Università degli Studi di Roma 3 AA 2003/04 Tecnologia delle Basi di Dati

## **DB2 Trigger**

realizzato da: Gianforme Giorgio Mancini Federico Refice Tiziana

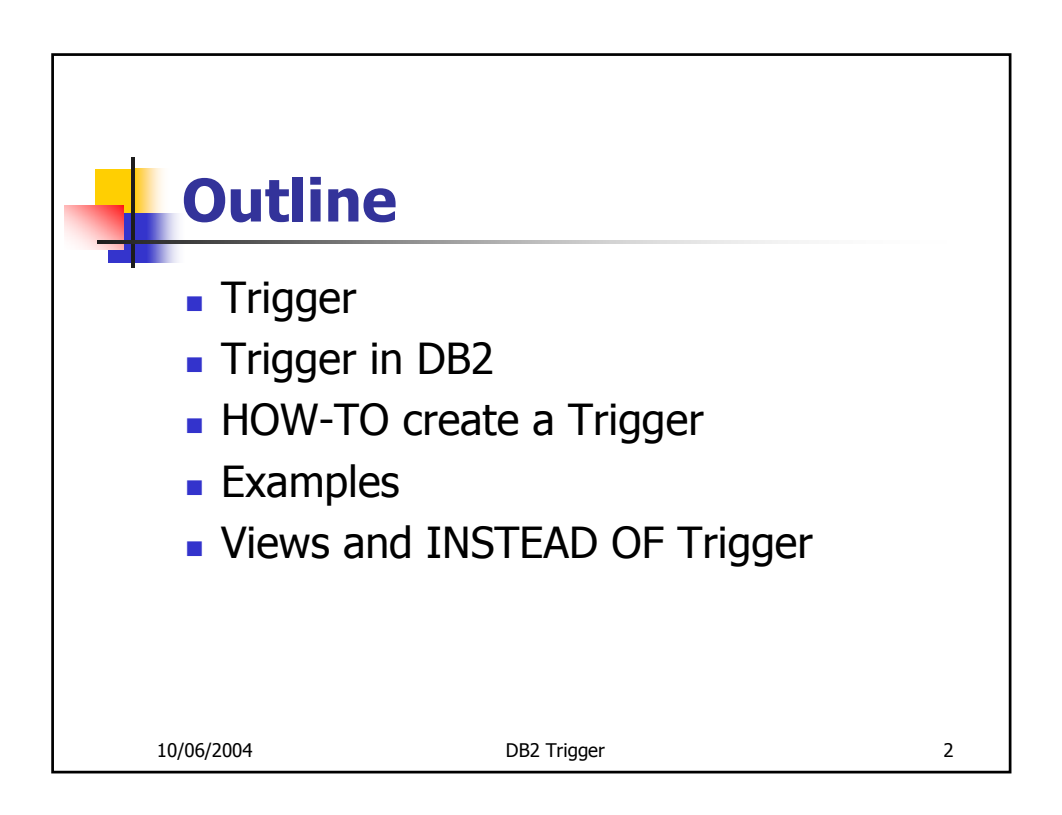

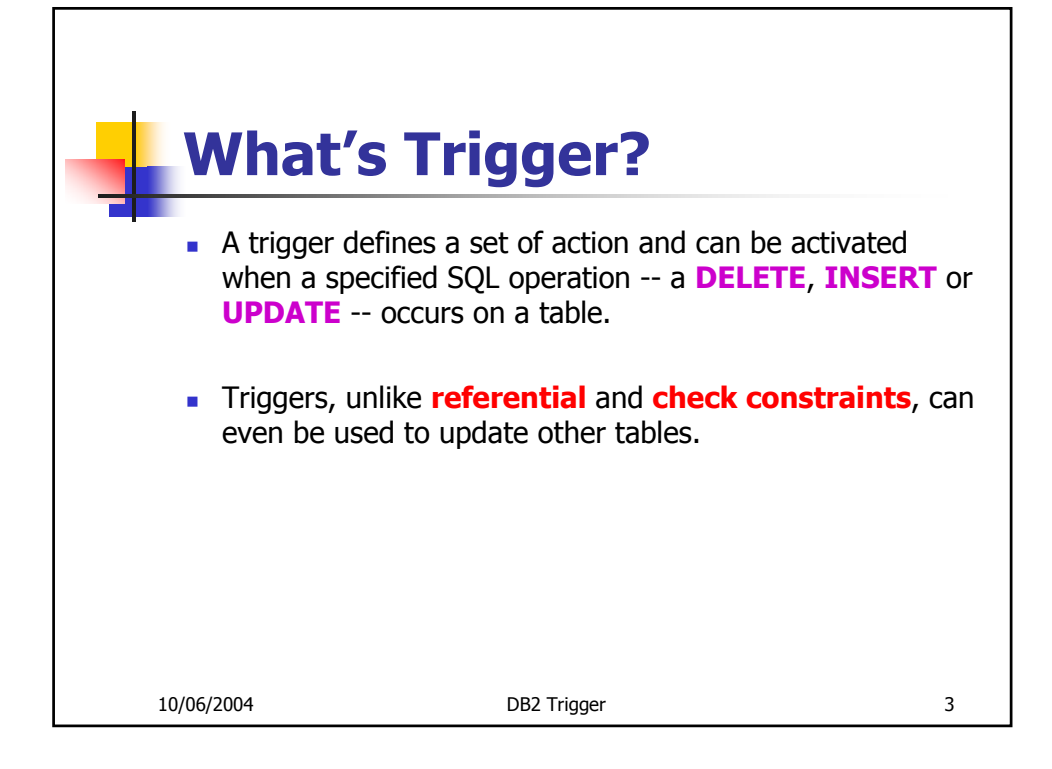

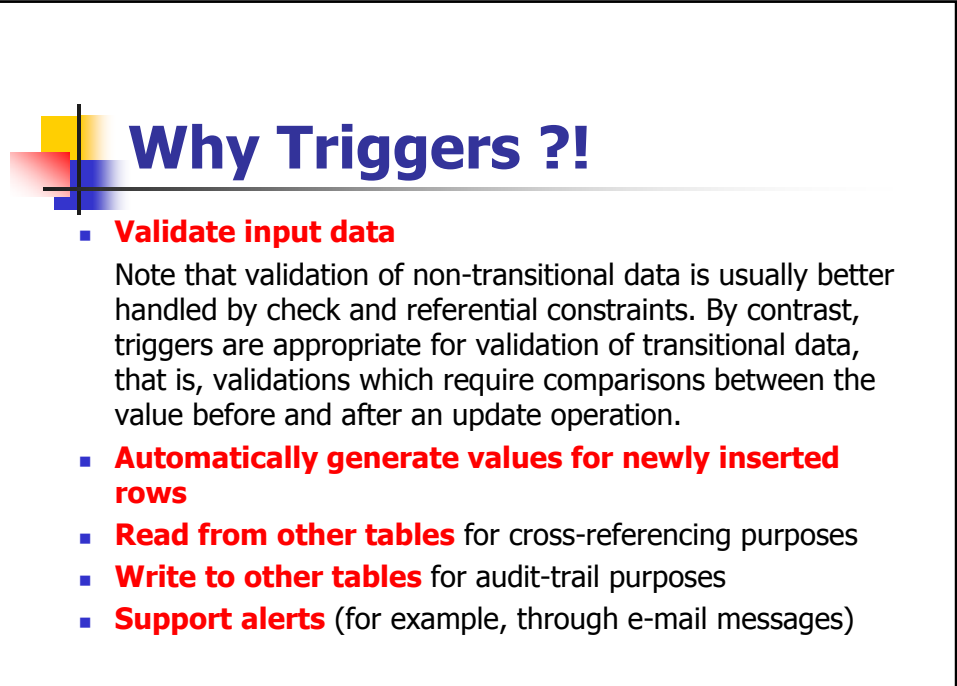

10/06/2004 DB2 Trigger 4

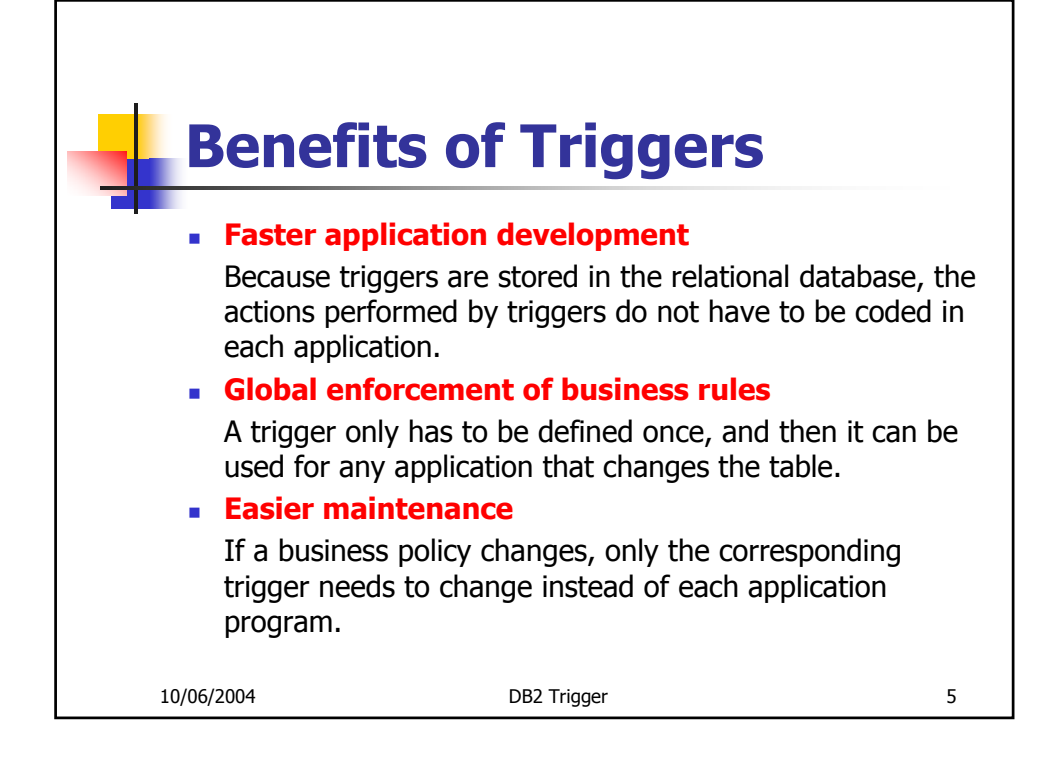

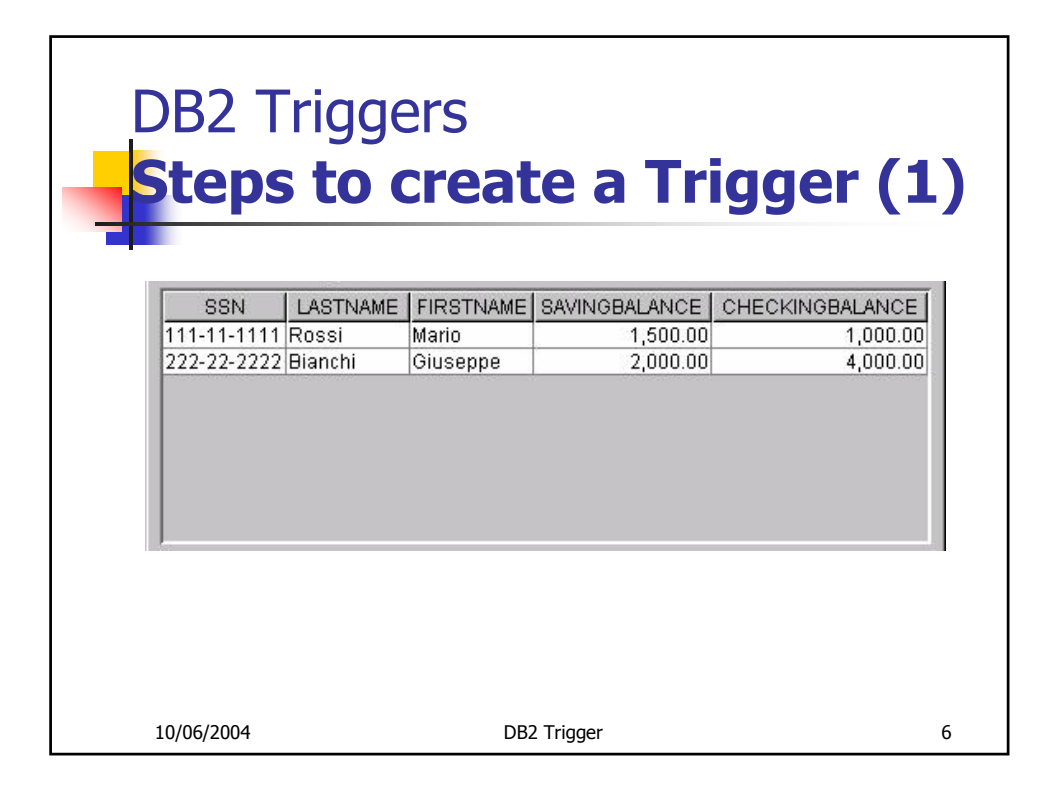

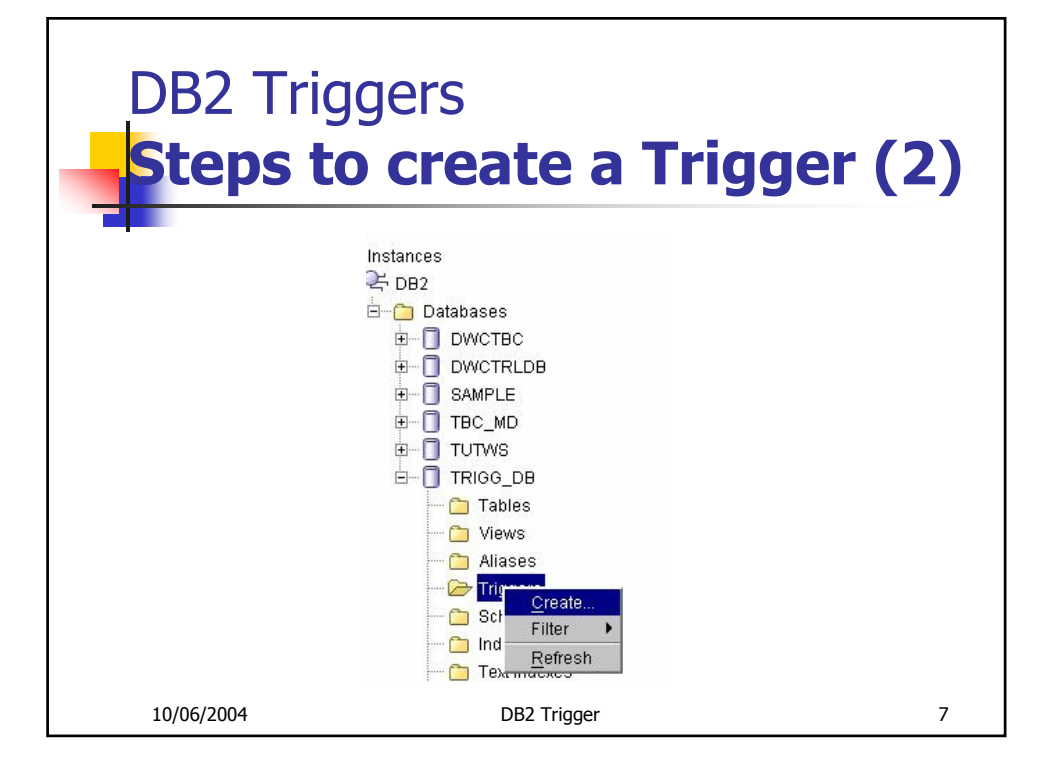

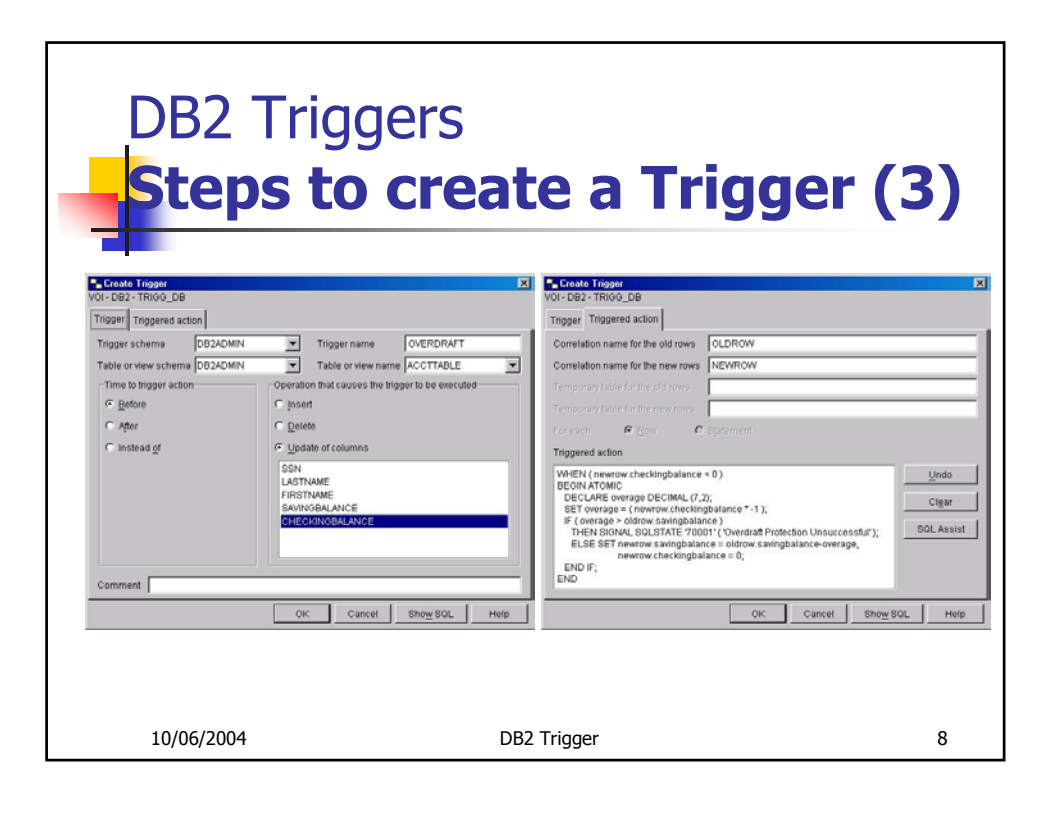

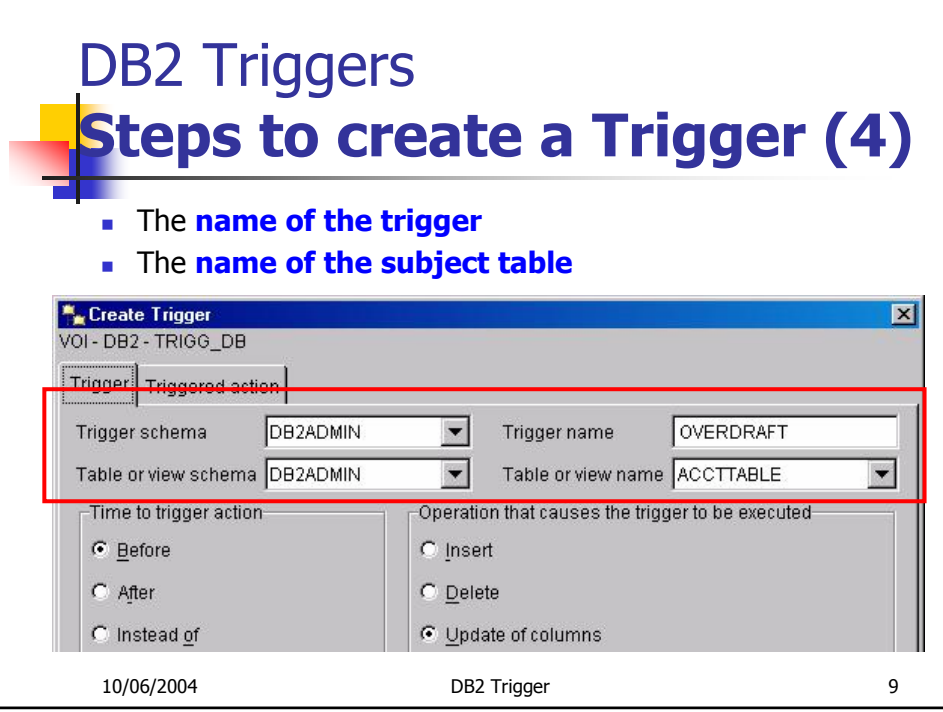

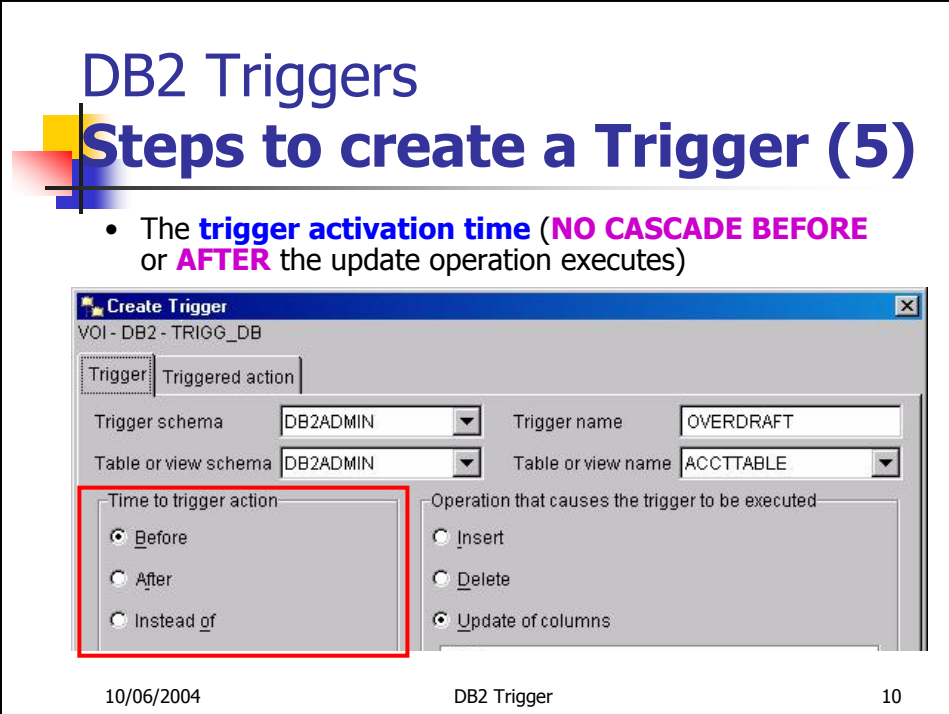

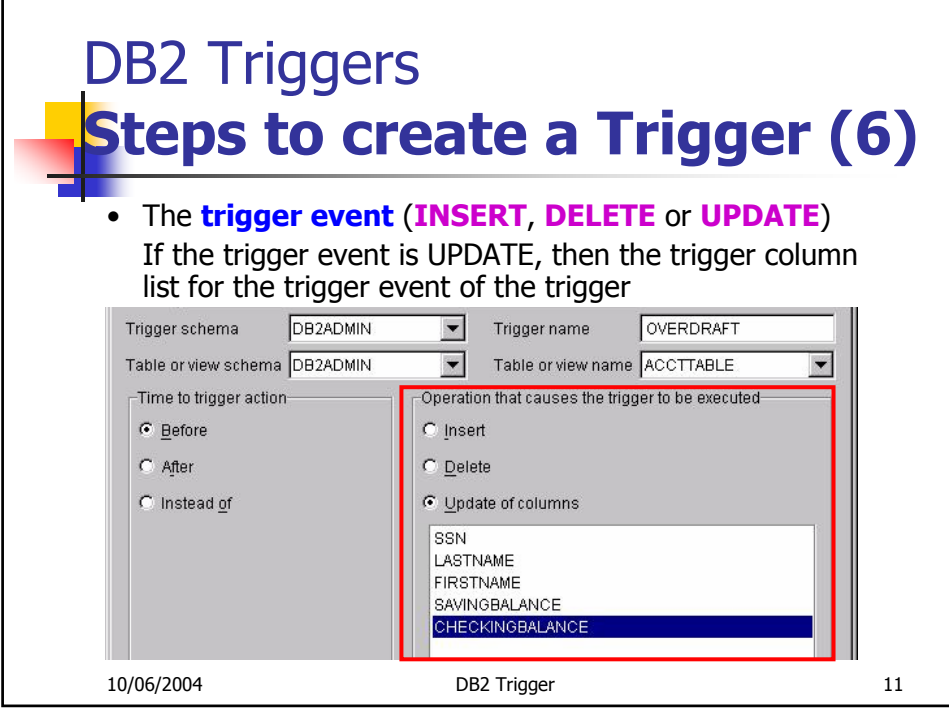

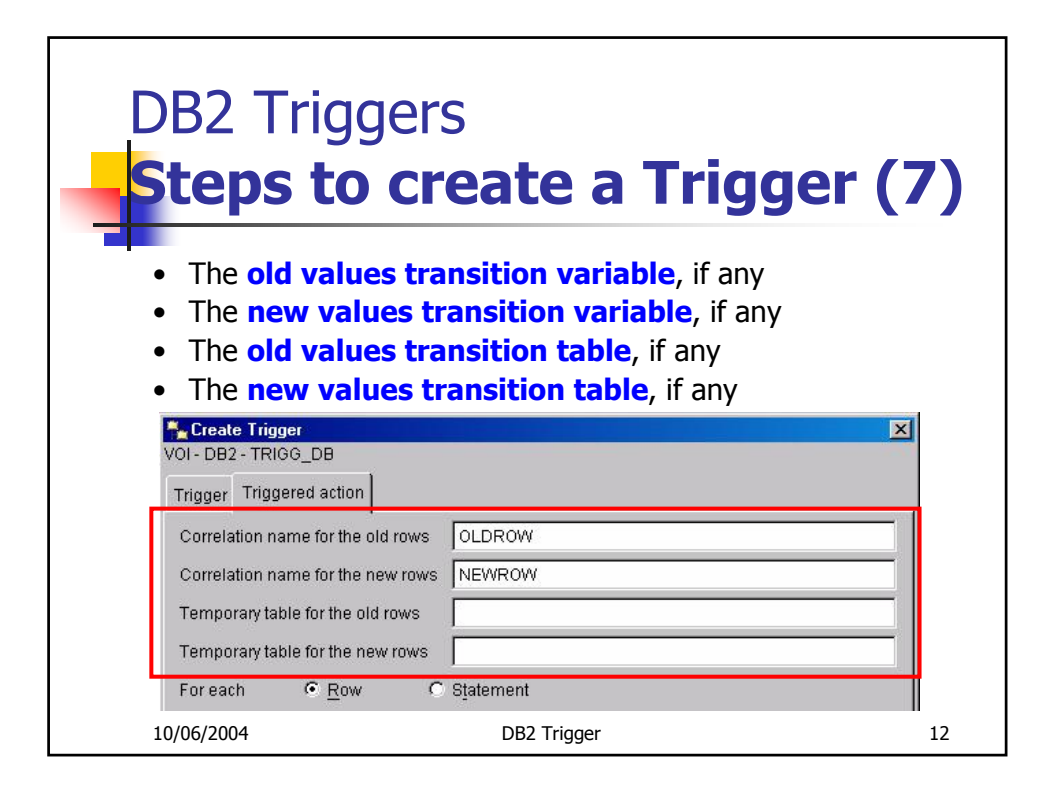

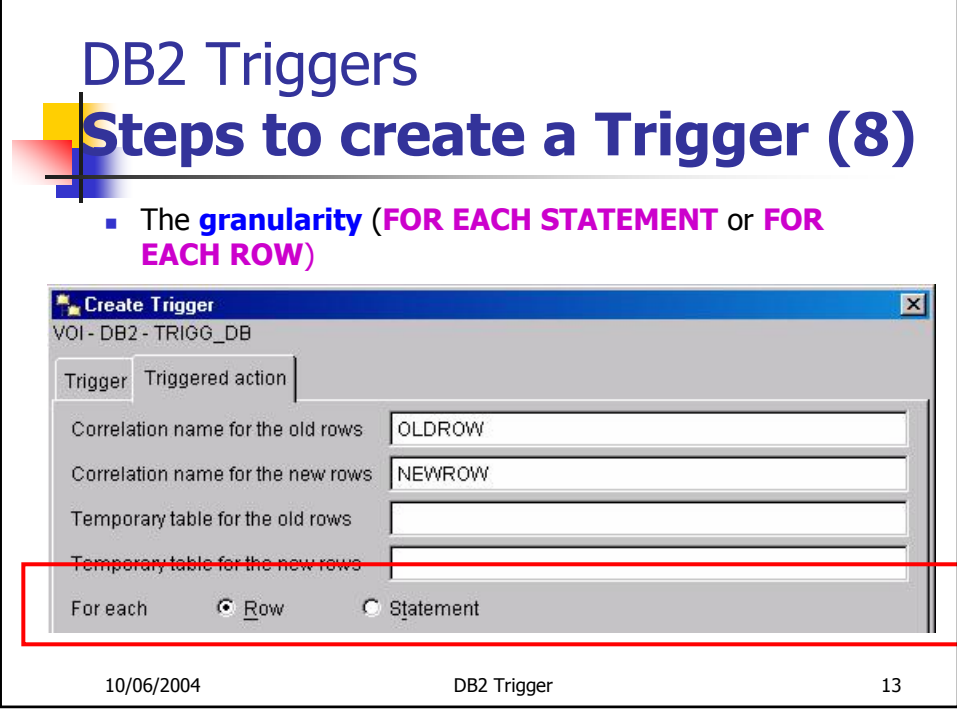

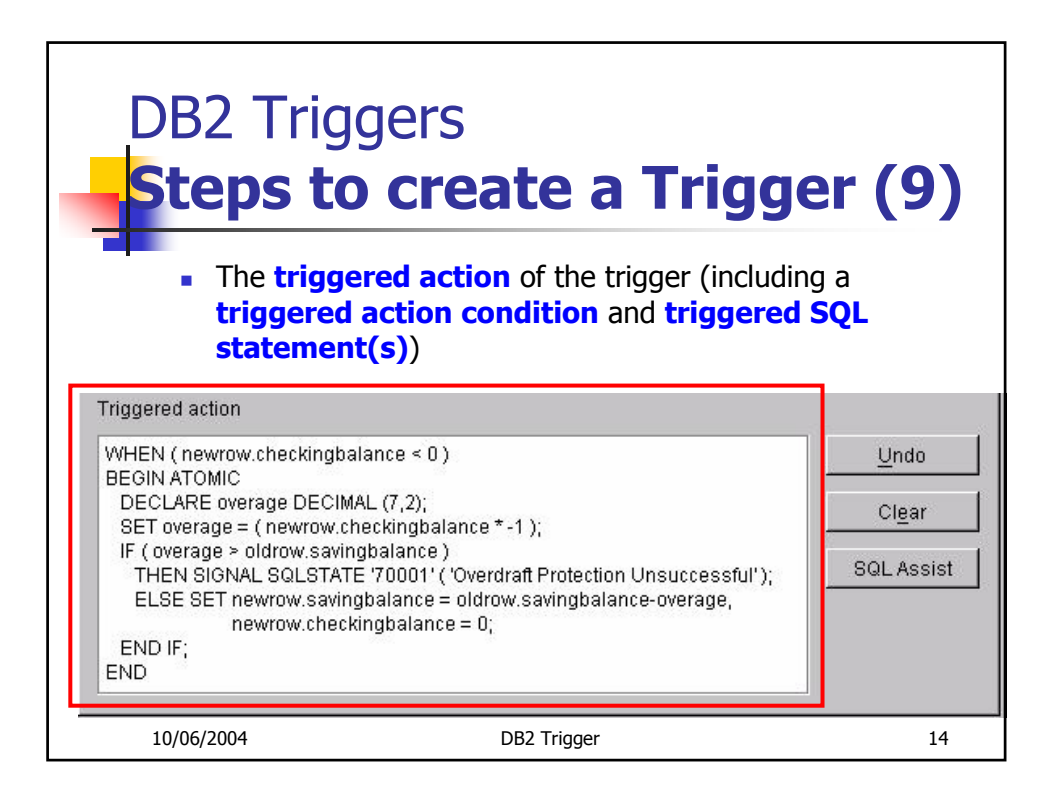

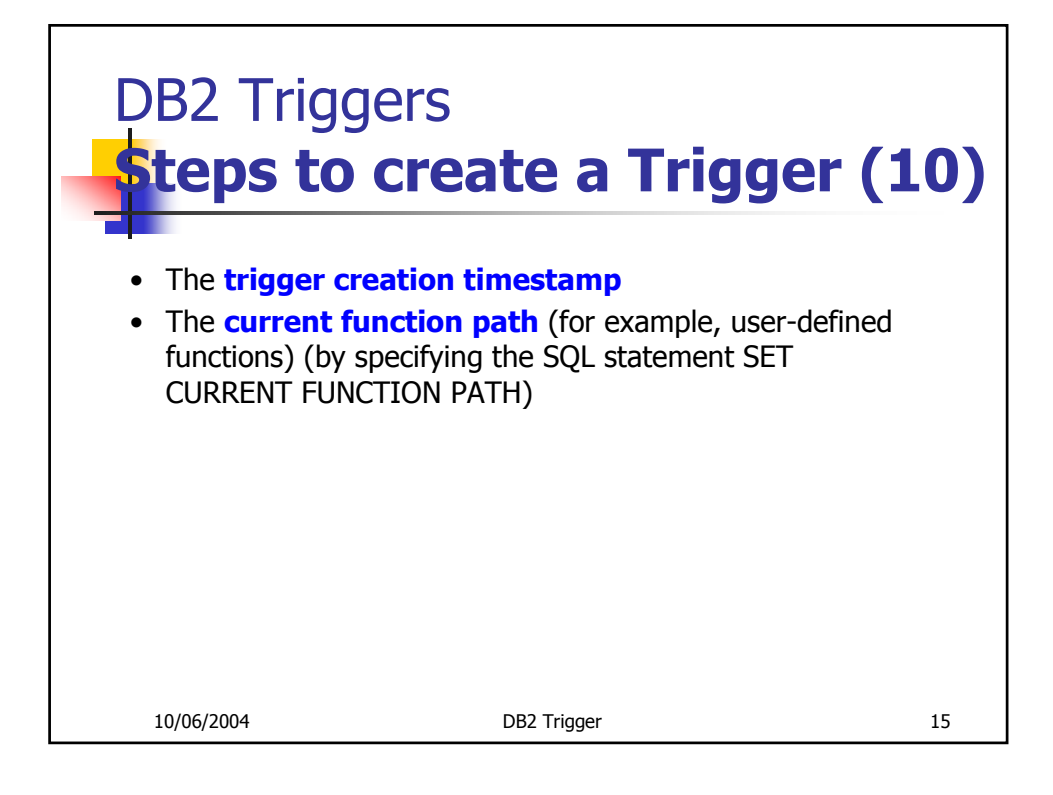

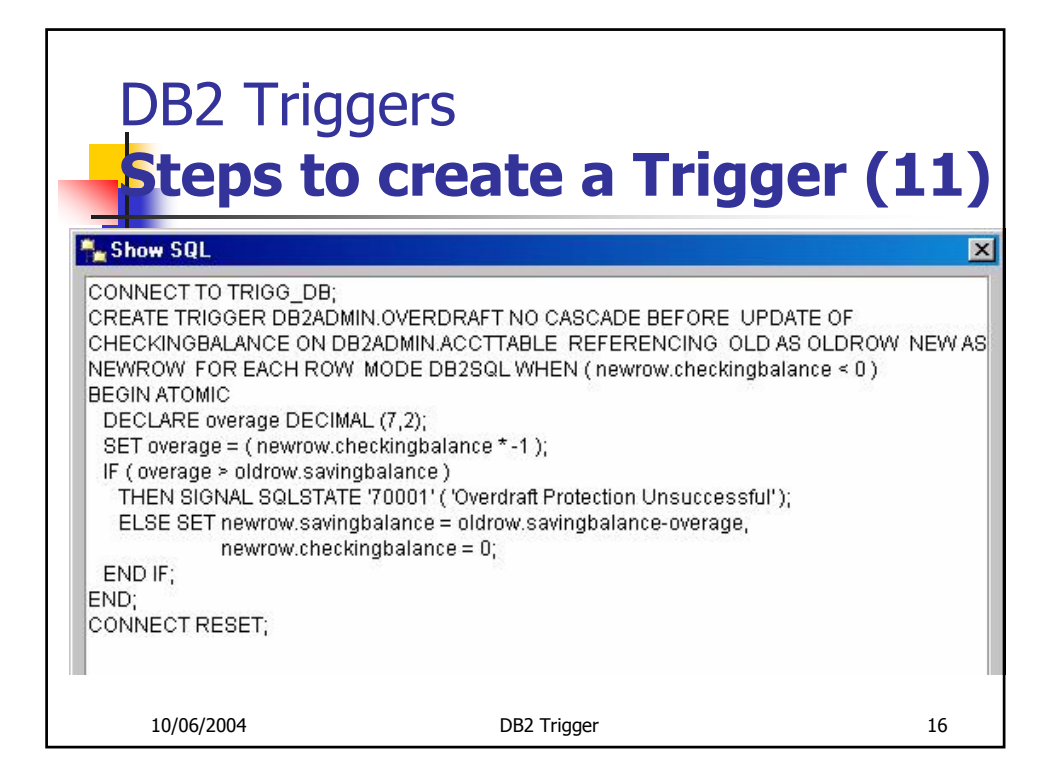

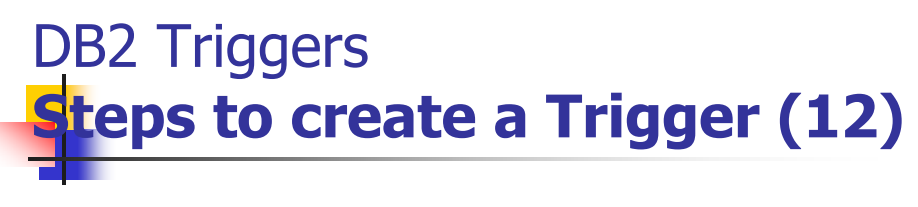

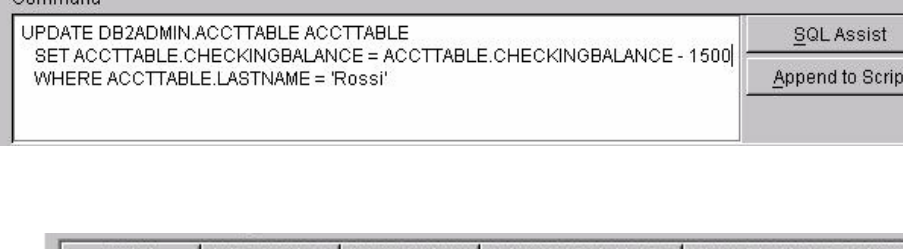

Command

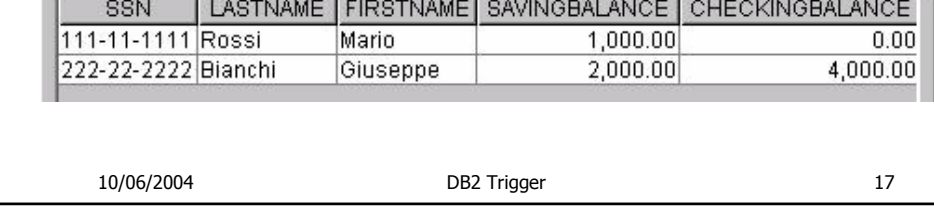

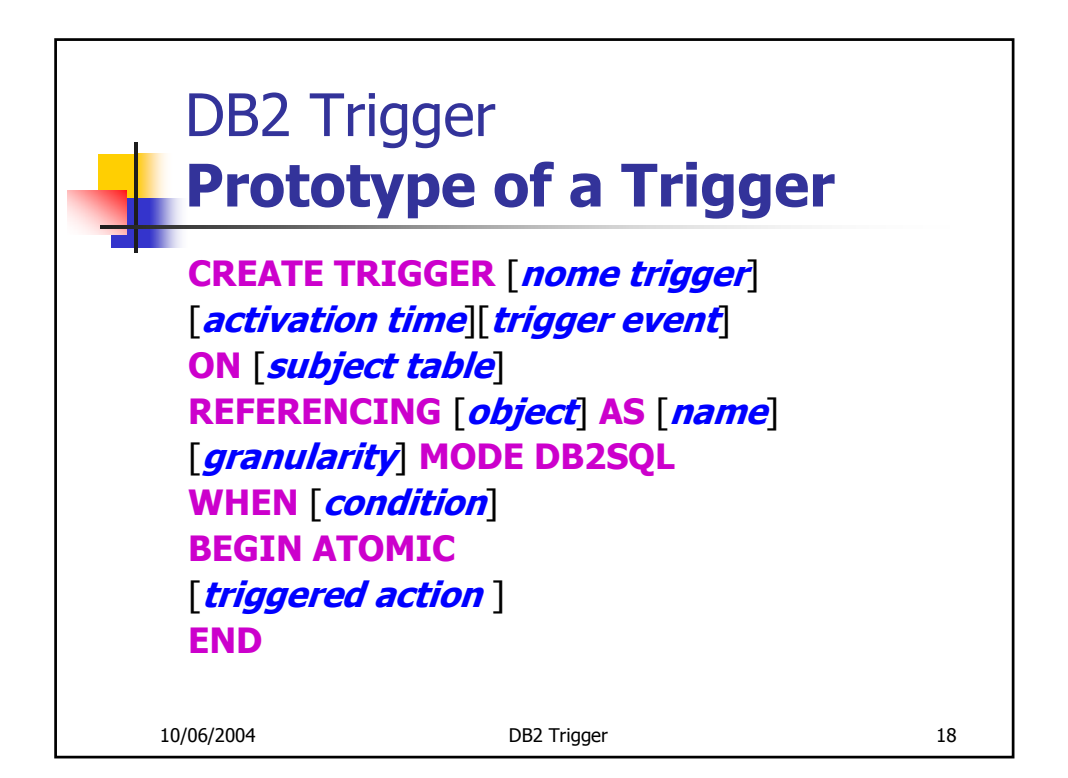

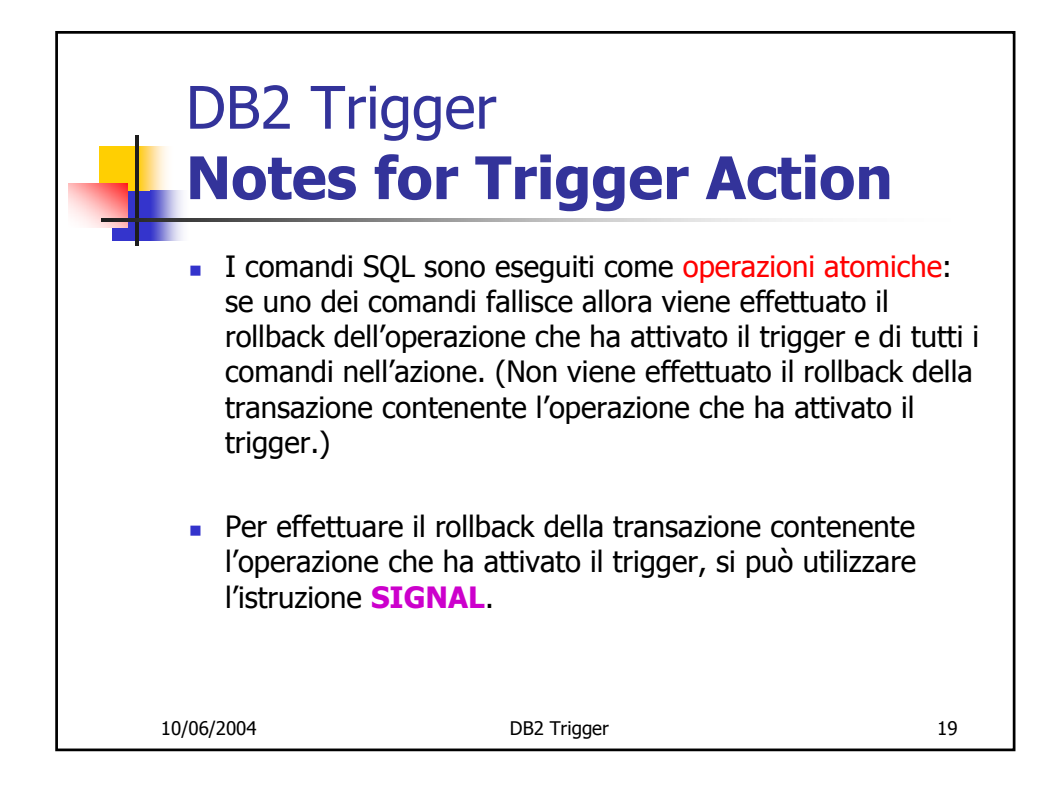

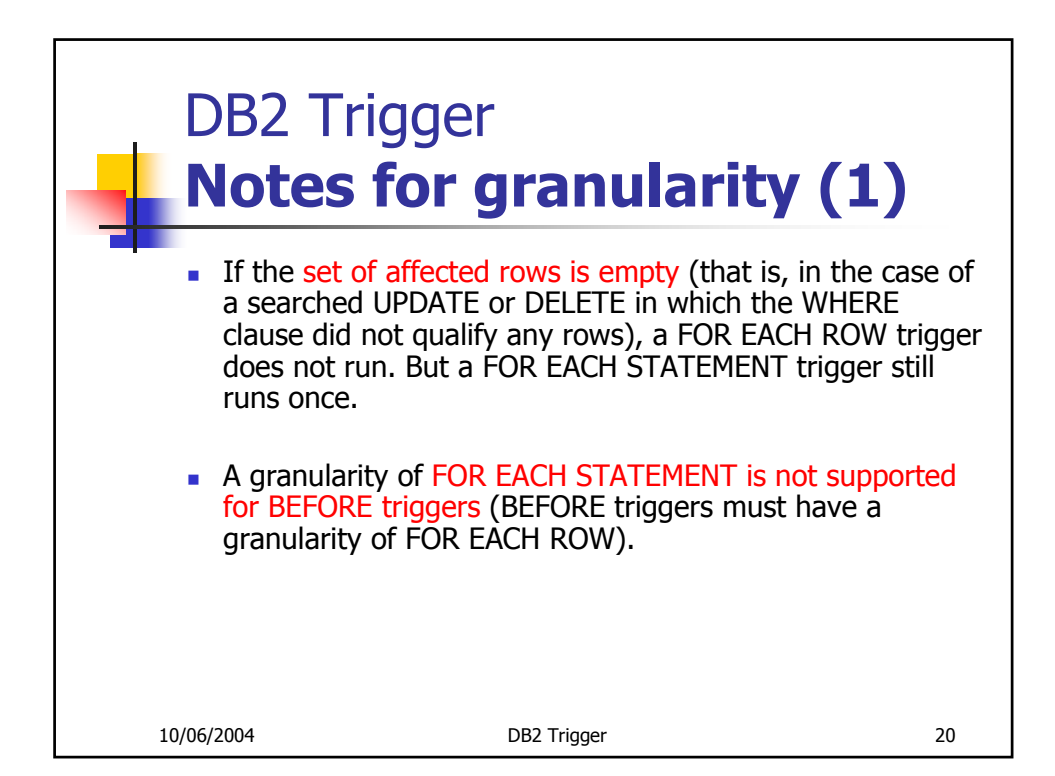

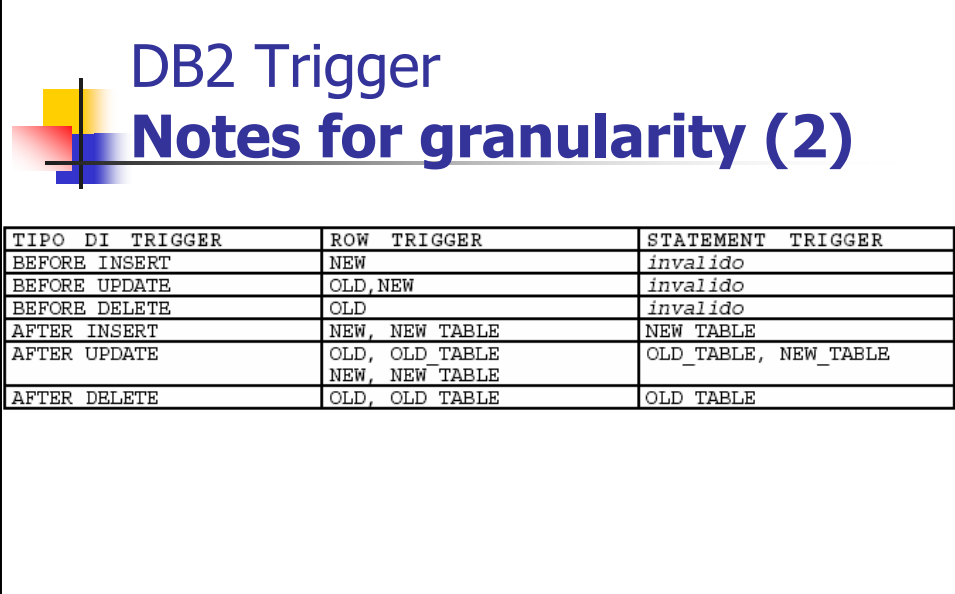

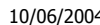

DB2 Trigger 21

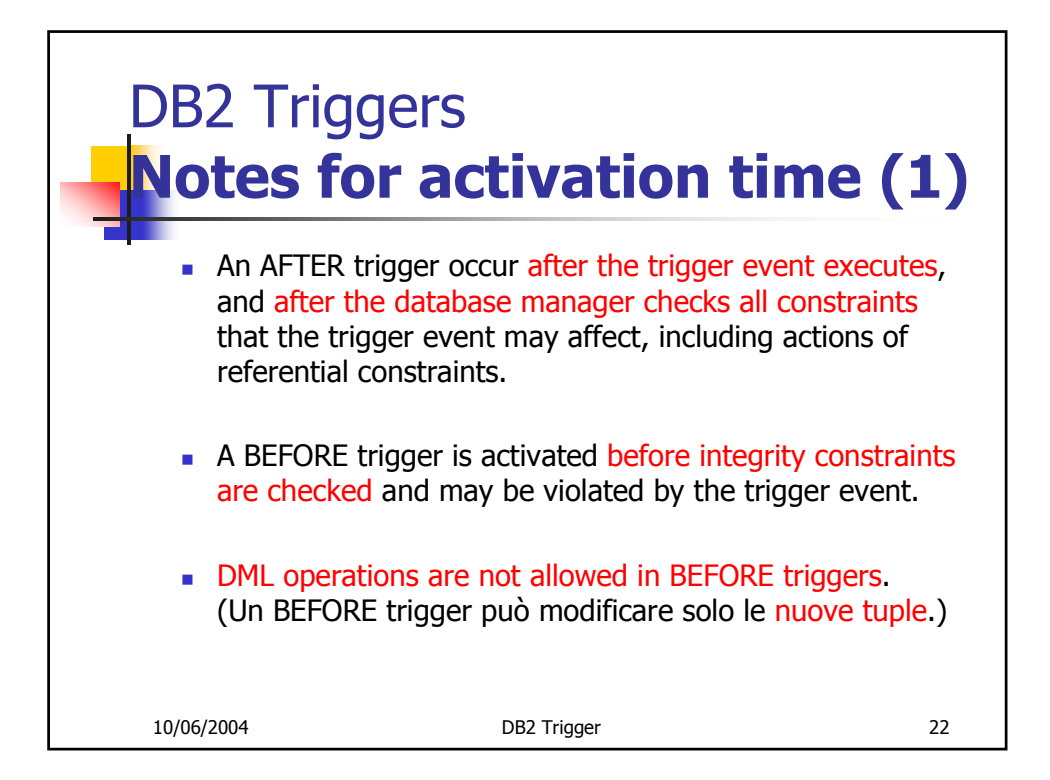

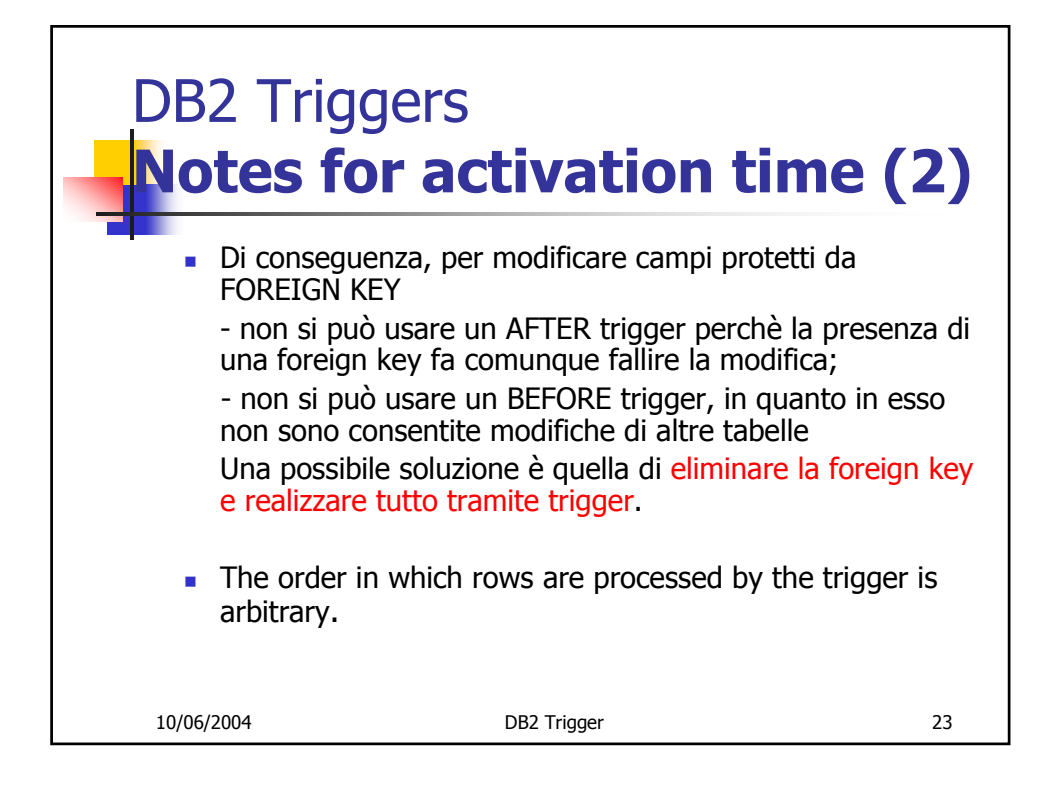

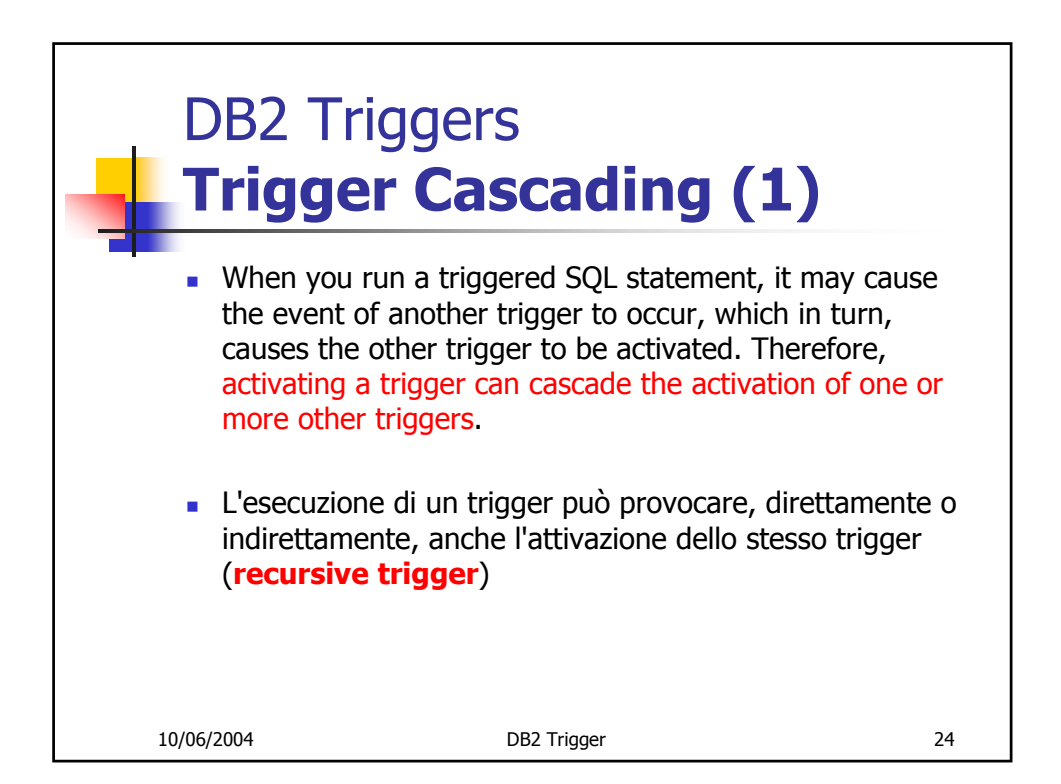

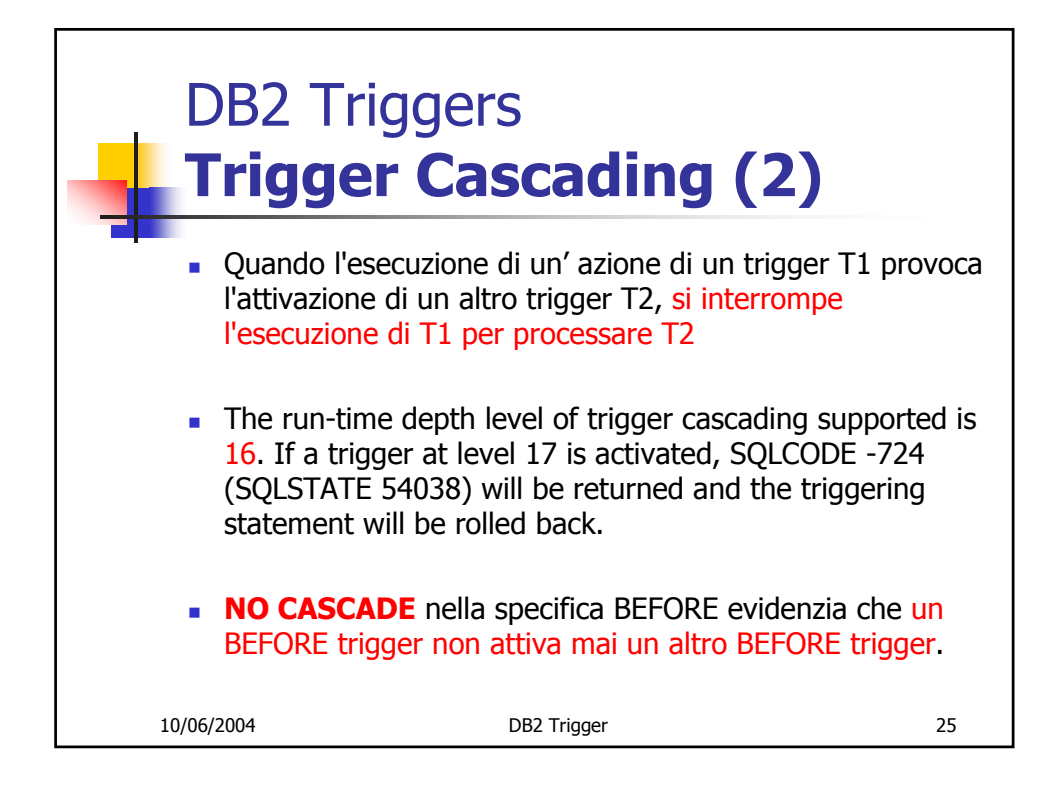

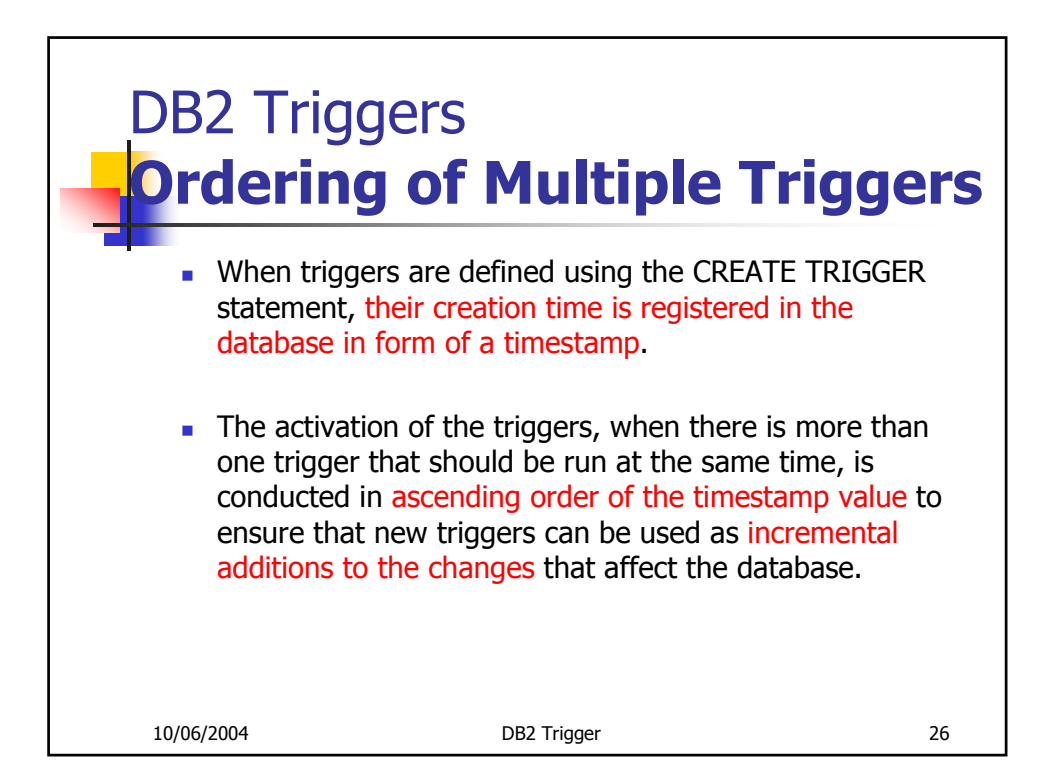

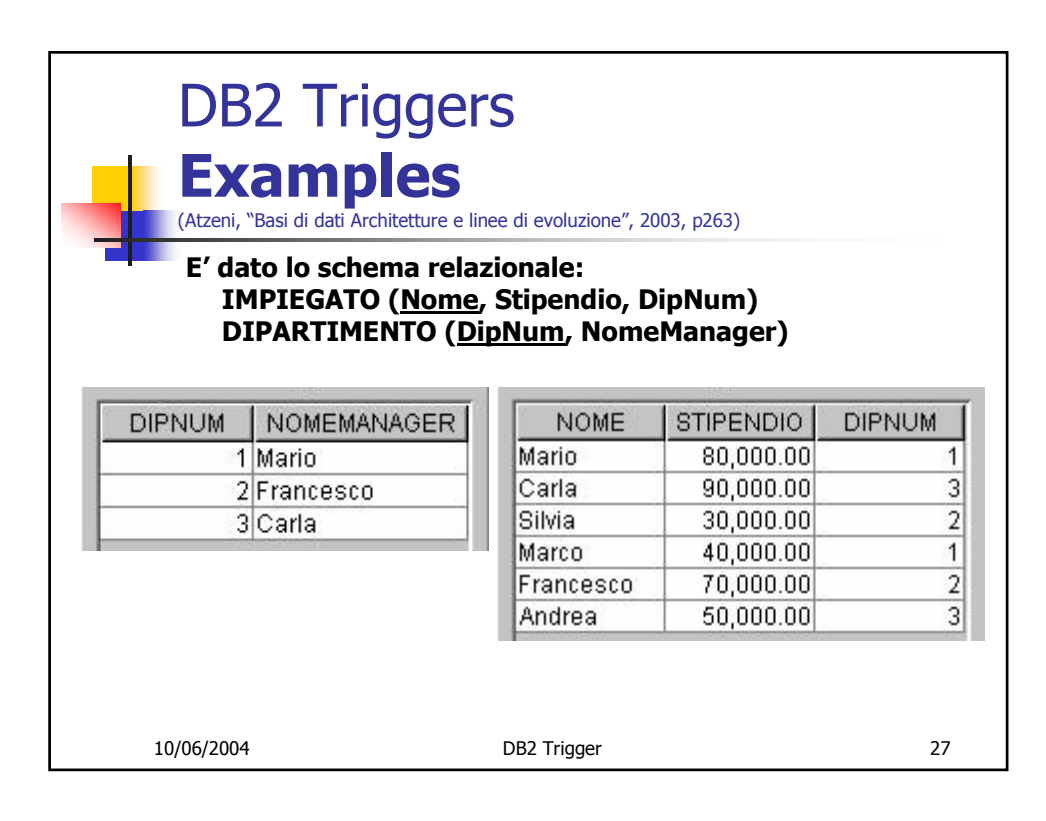

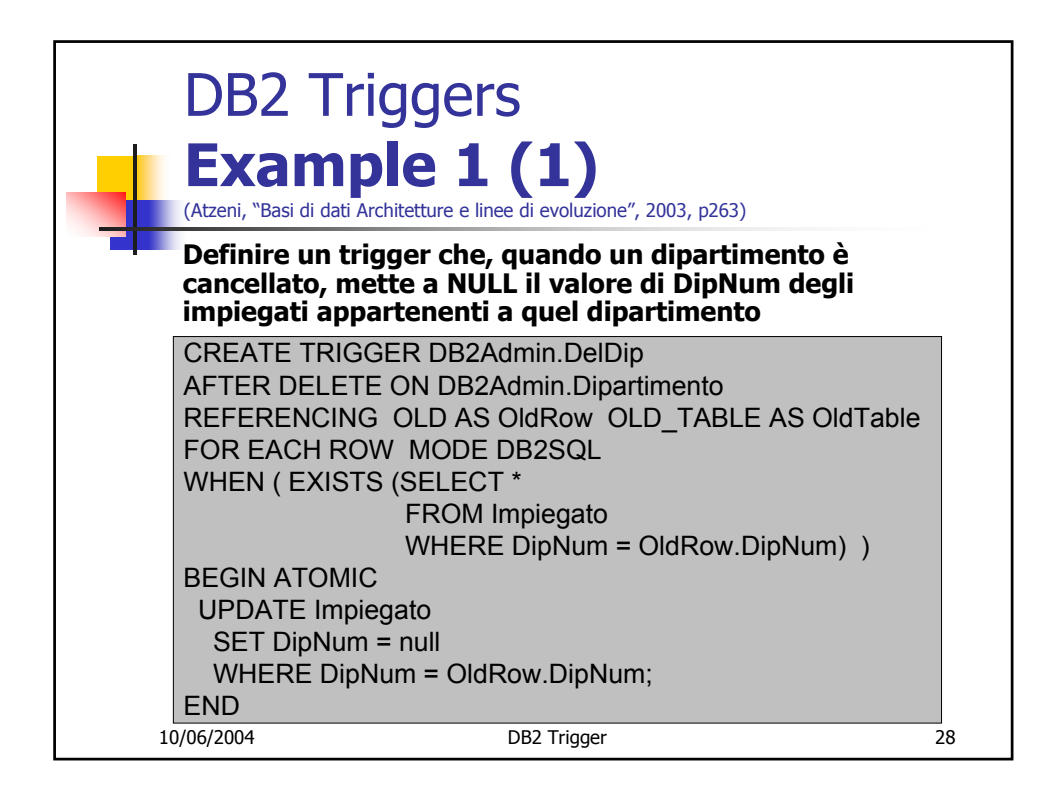

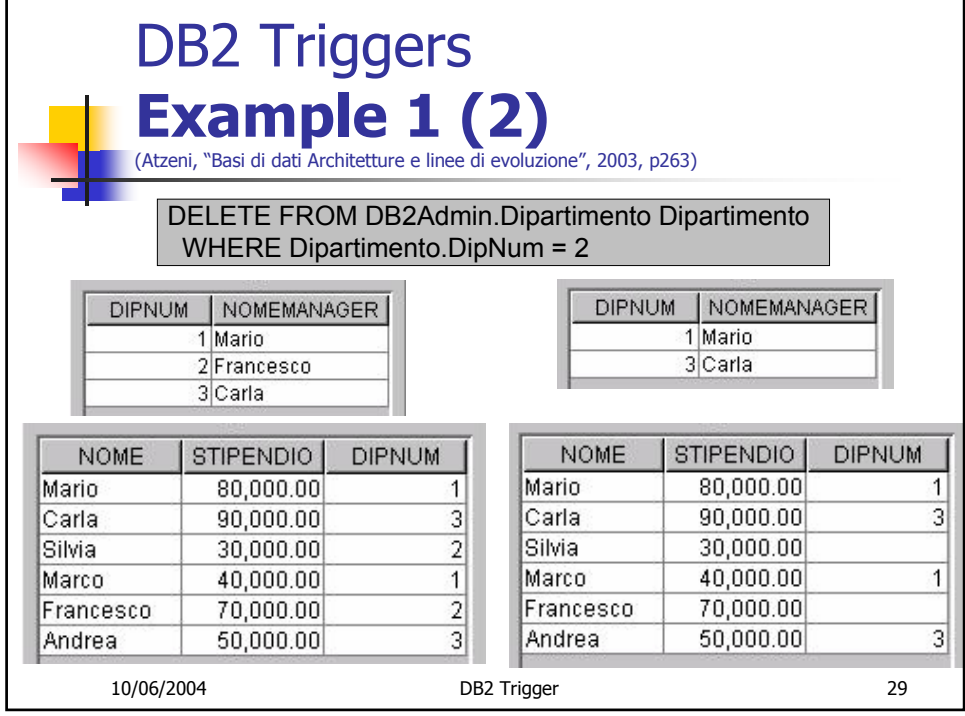

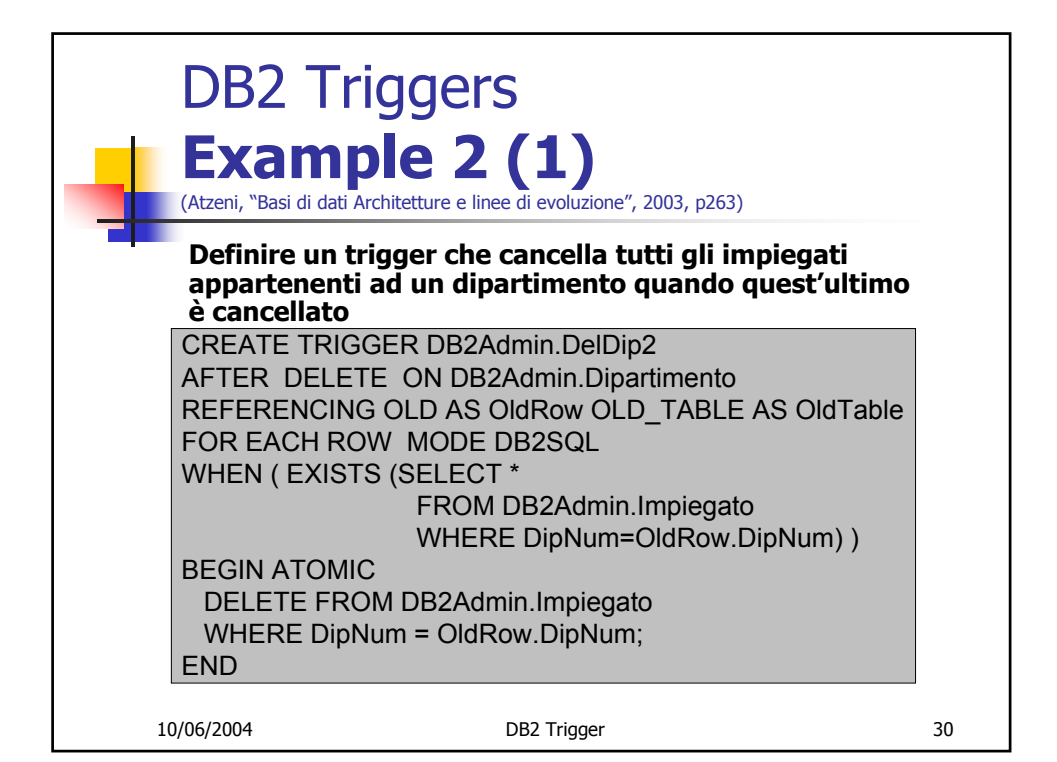

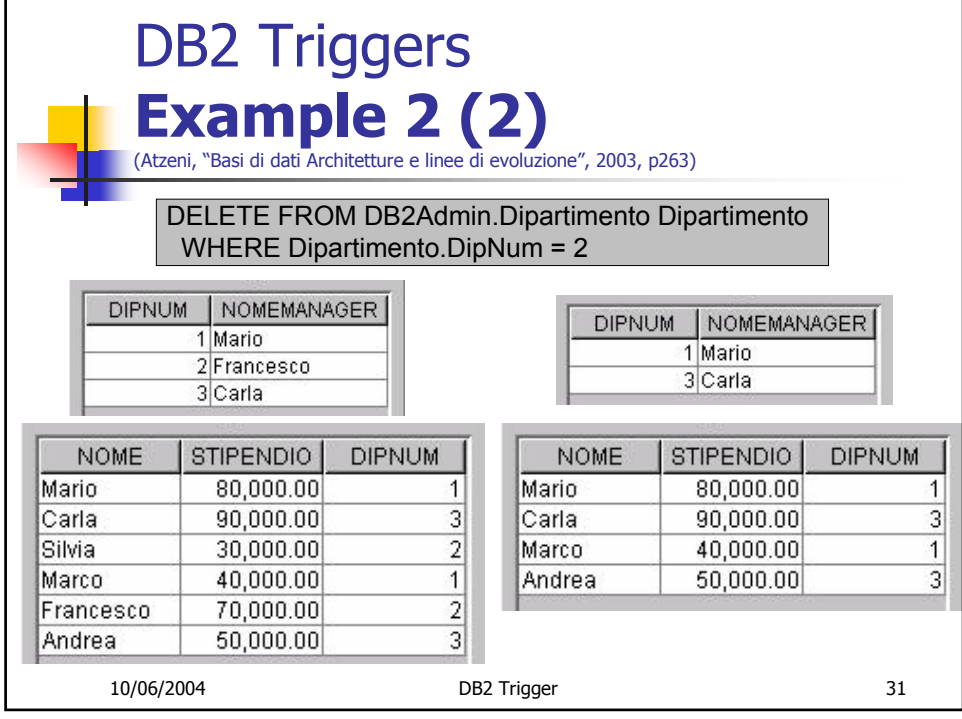

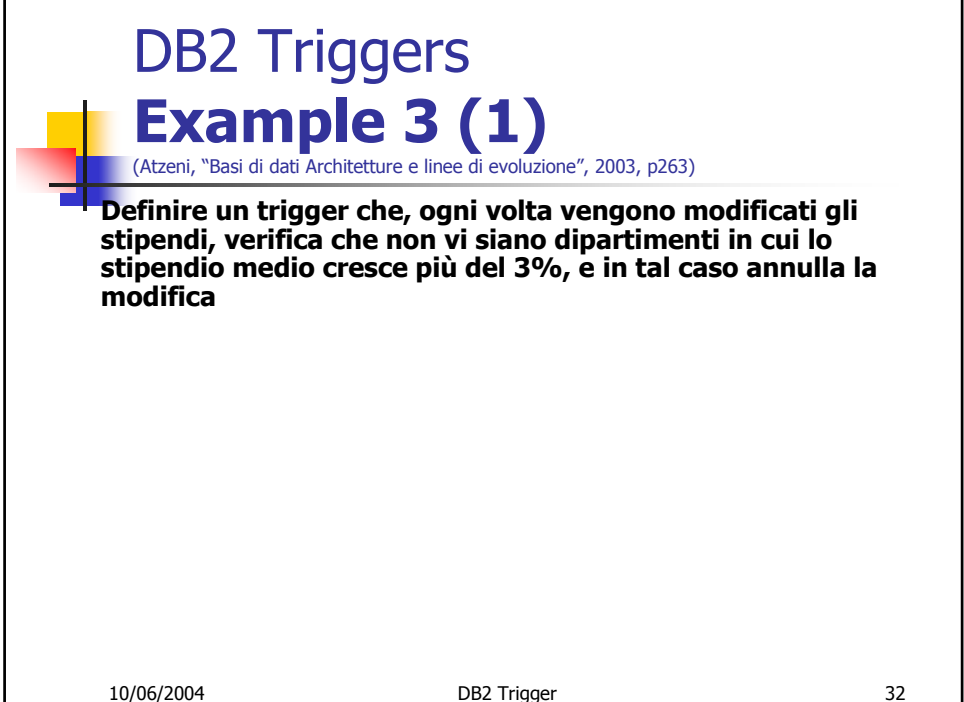

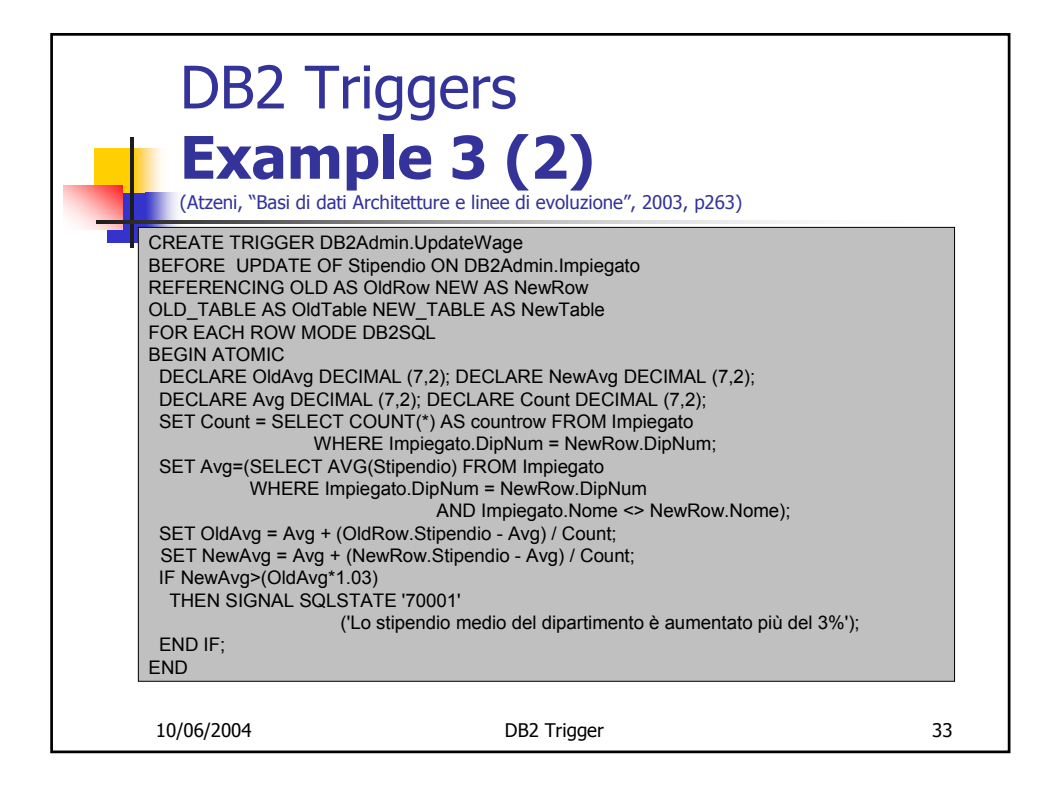

## DB2 Triggers **Example 3 (3)** (Atzeni, "Basi di dati Architetture e linee di evoluzione", 2003, p263) UPDATE DB2Admin.Impiegato Impiegato SET Stipendio = Stipendio + 1000 WHERE Impiegato.DipNum = 3 AND Impiegato.Nome = 'Andrea'**NOME STIPENDIO DIPNUM STIPENDIO DIPNUM NOME** Mario 80.000.00 1 Mario 80.000.00 1 Carla 90,000.00 3 Carla 90,000.00 3  $\overline{2}$  $\overline{2}$ 70,000.00 Silvia 30,000.00 Francesco  $\overline{1}$ 1 Marco 40,000.00 Marco 40,000.00  $\overline{2}$  $\overline{2}$ Francesco 70,000.00 Silvia 30,000.00 3 51,000.00 3 Andrea 50,000.00 Andrea

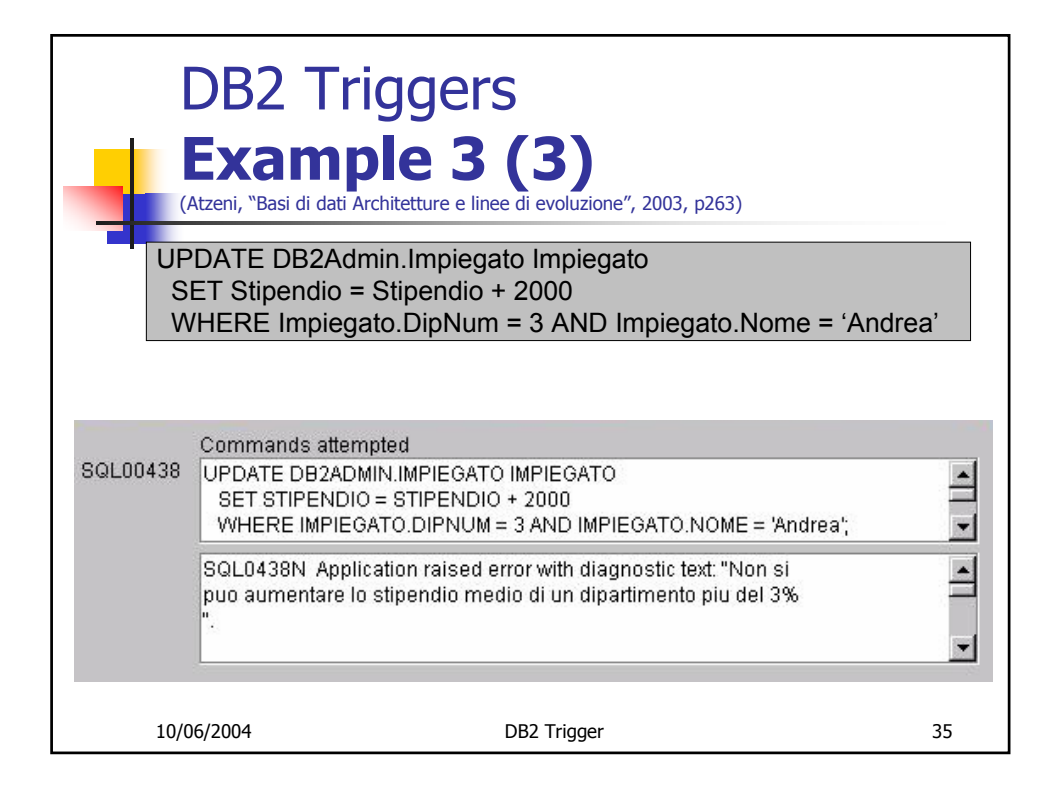

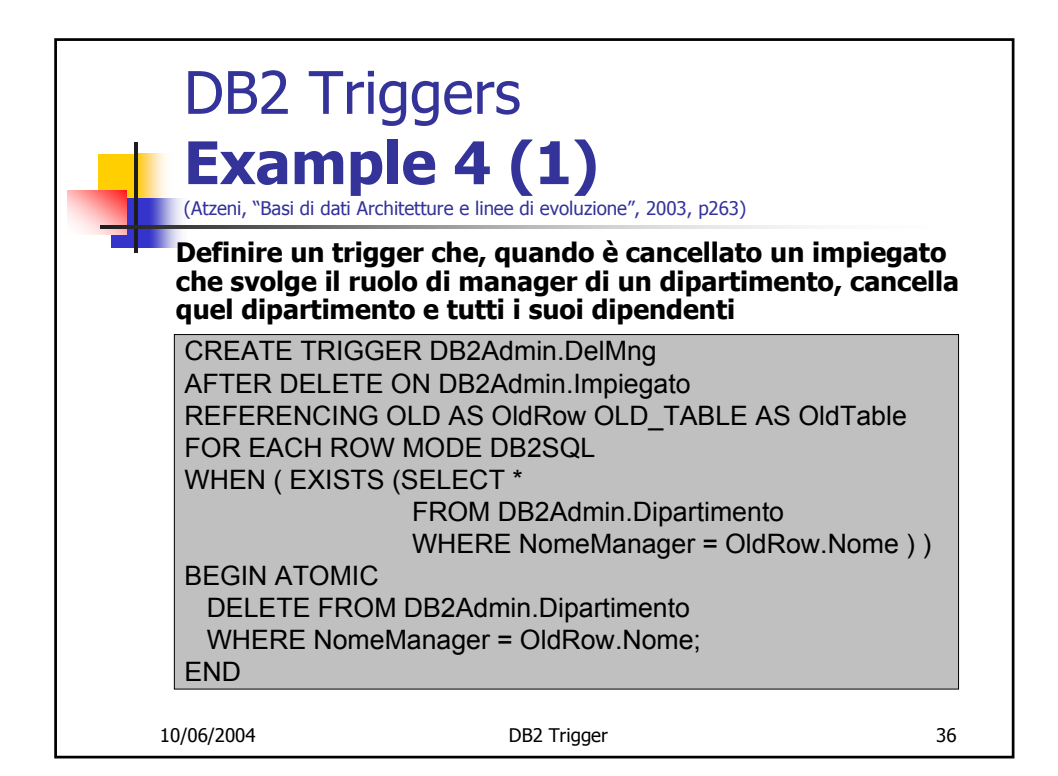

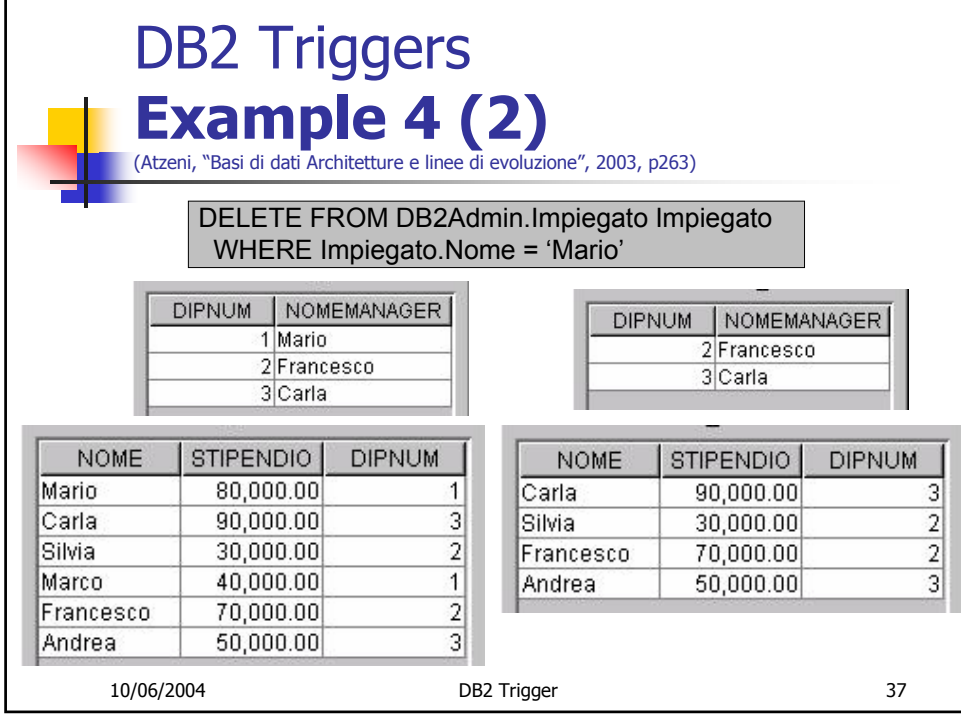

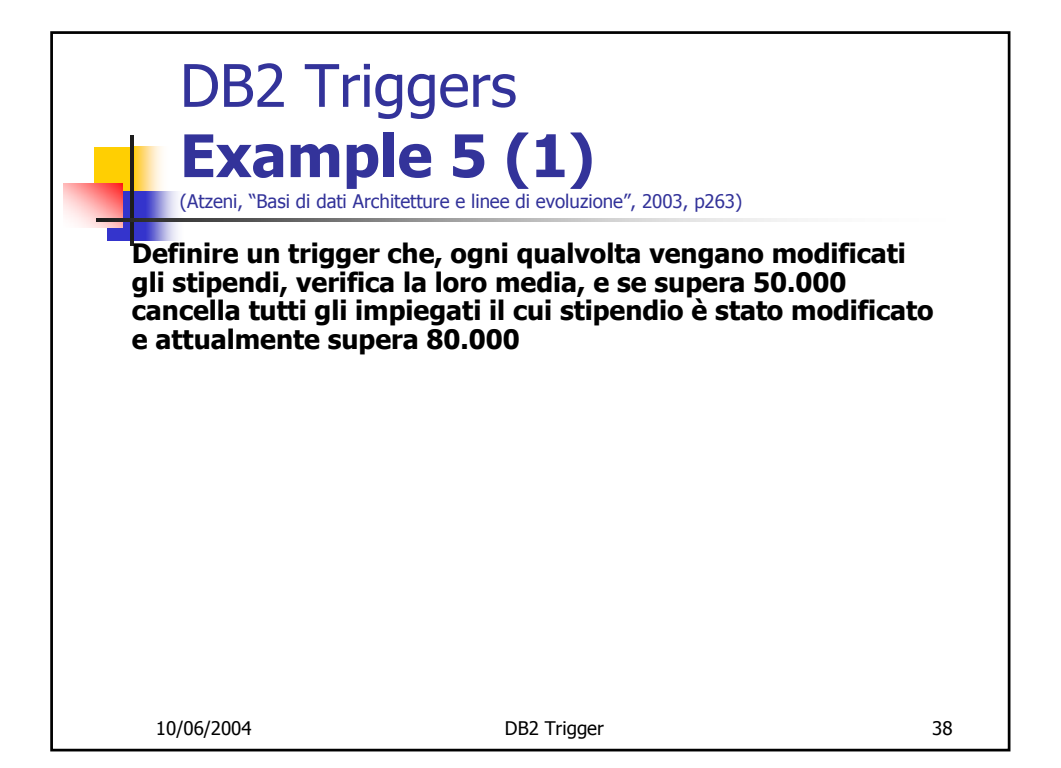

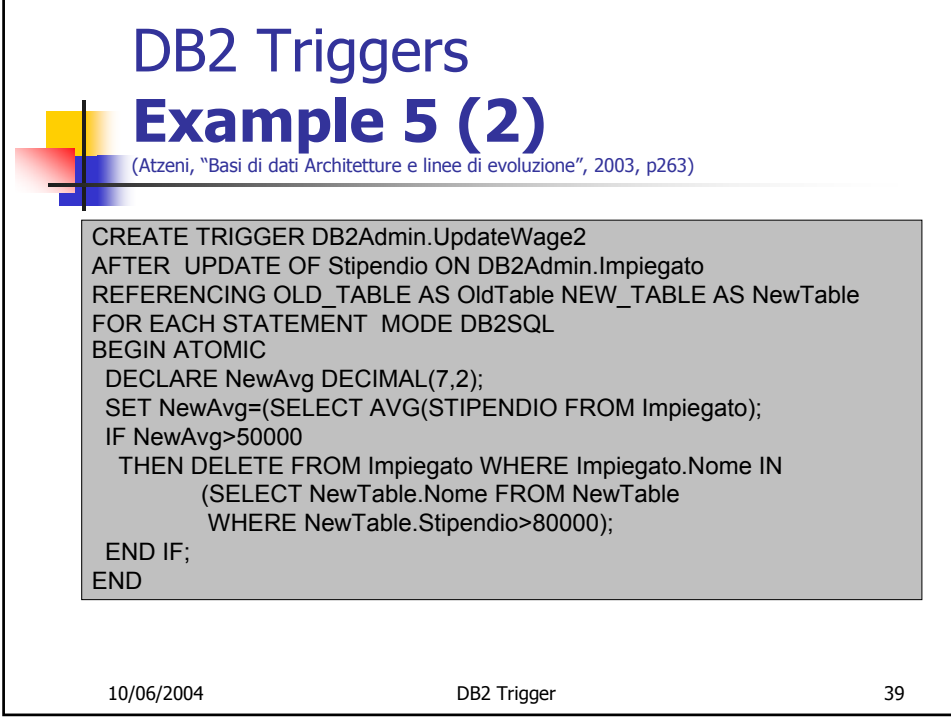

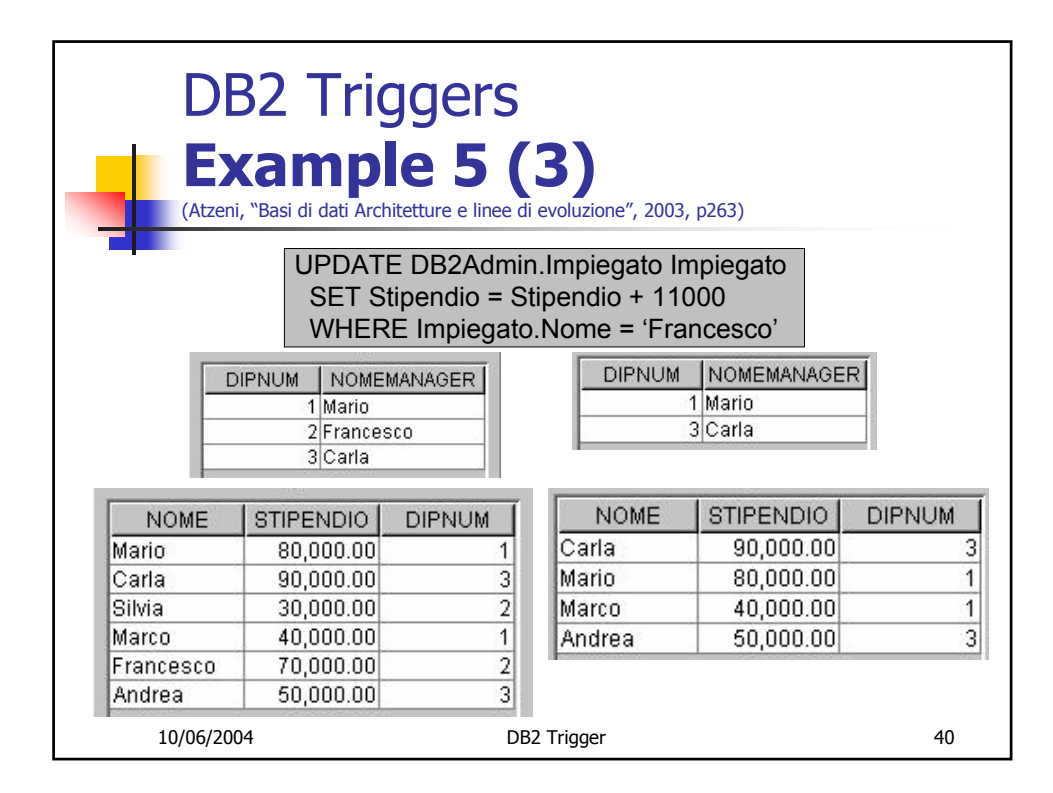

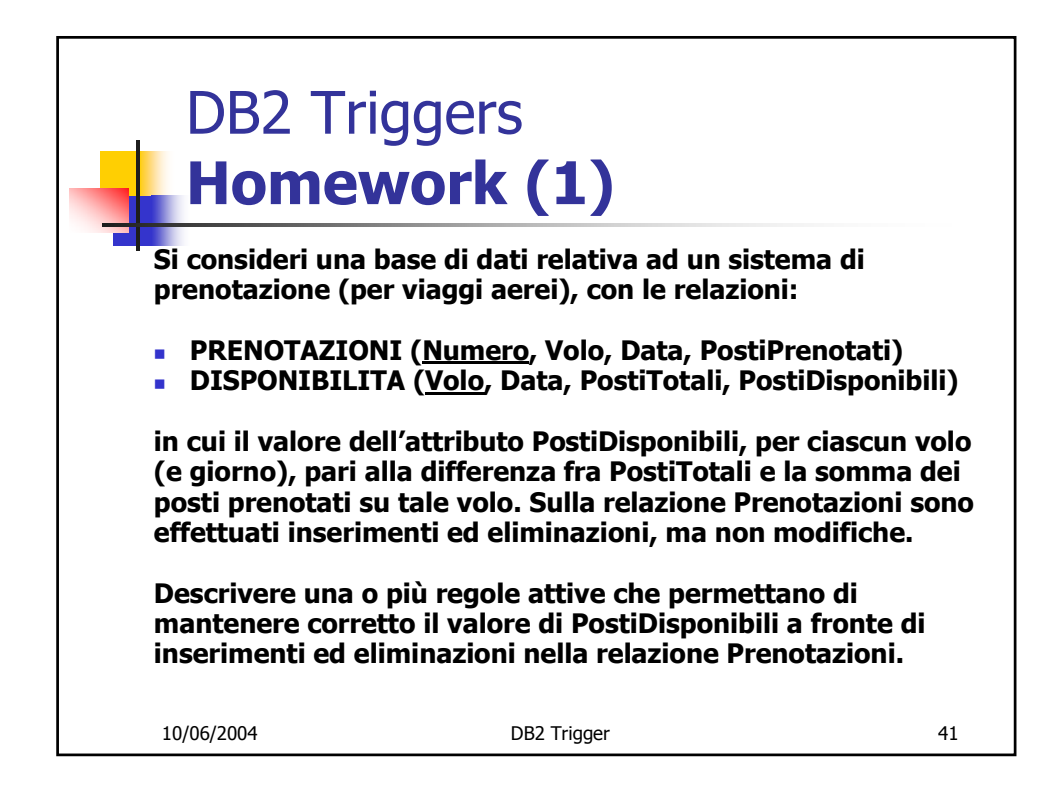

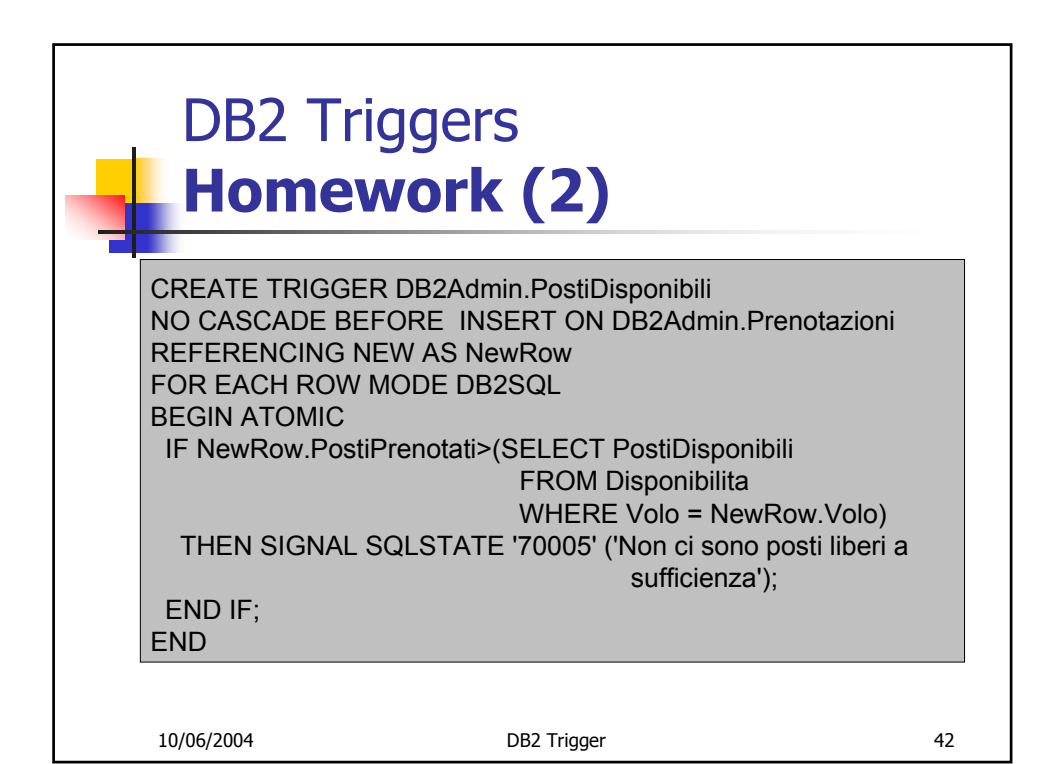

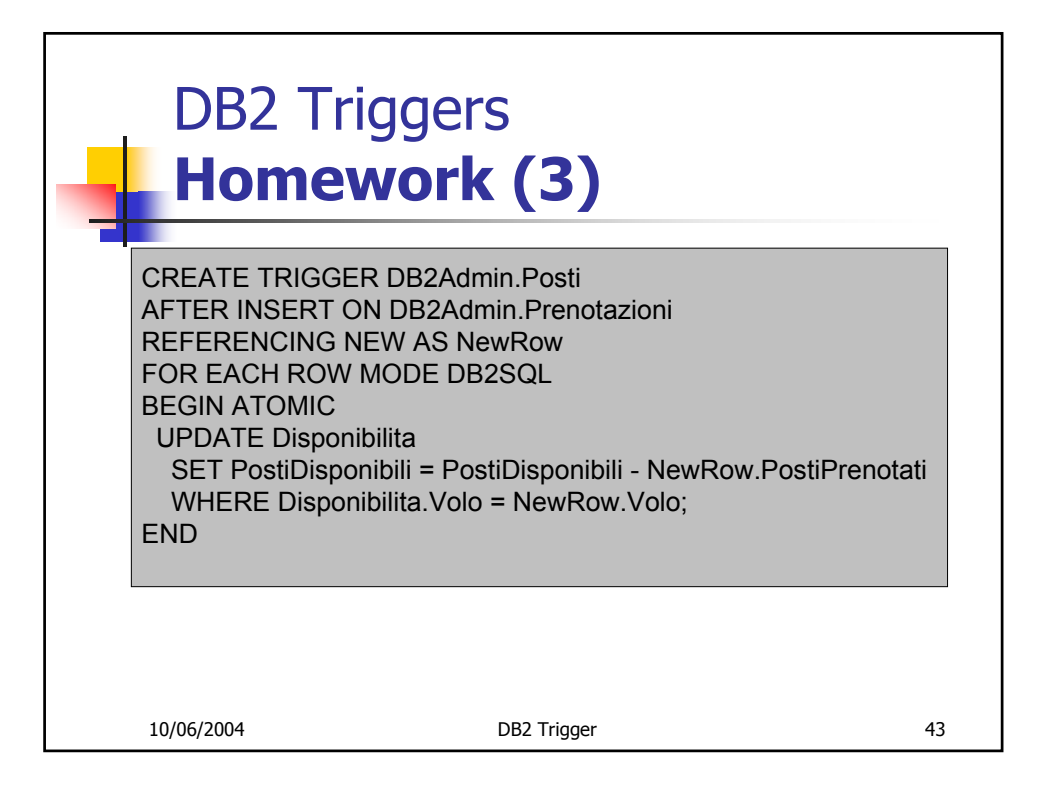

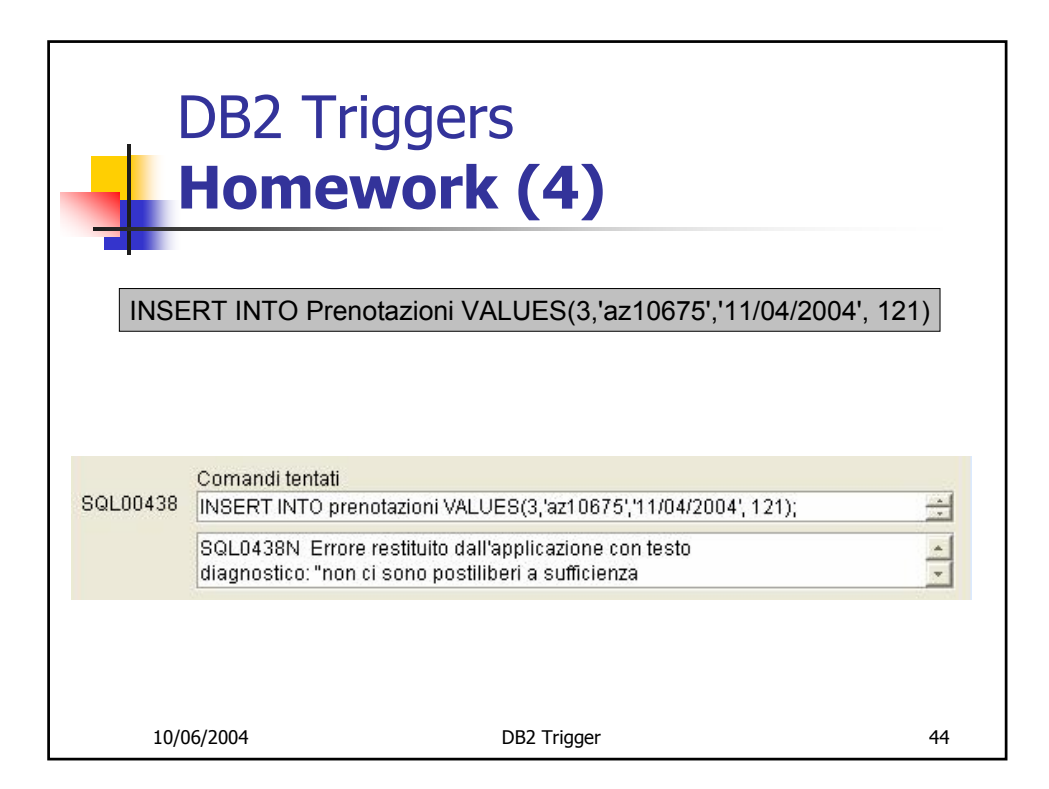

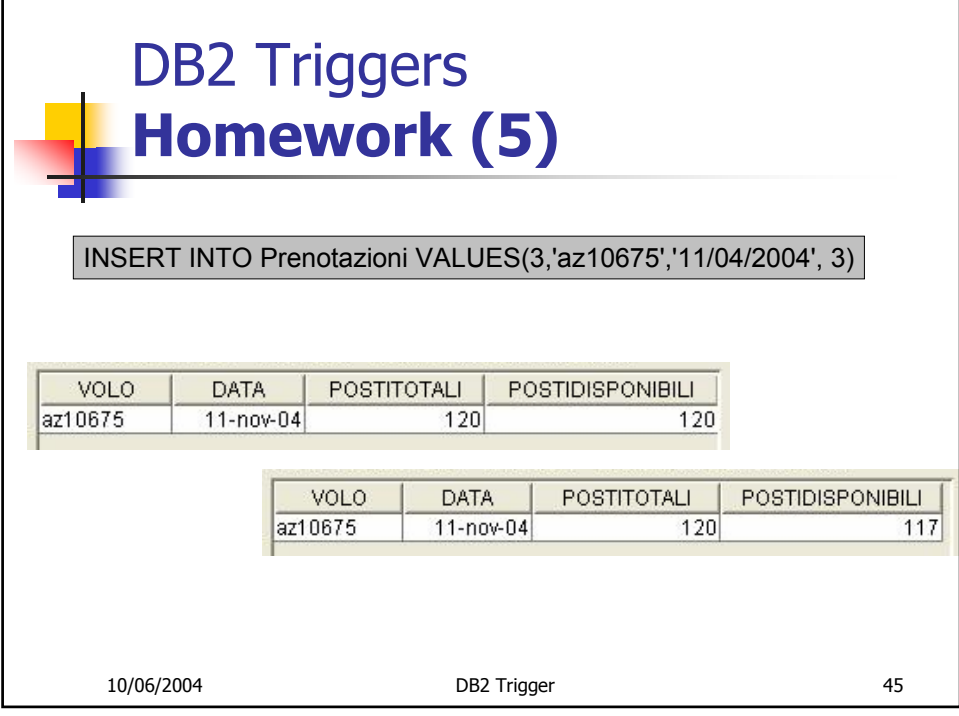

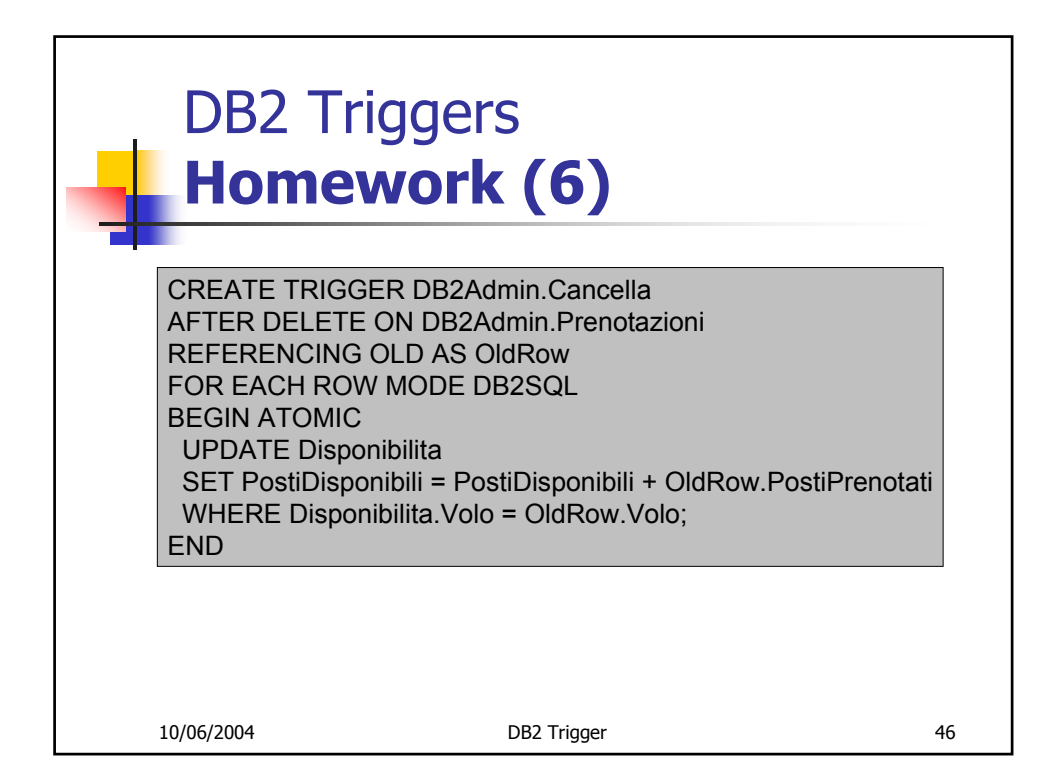

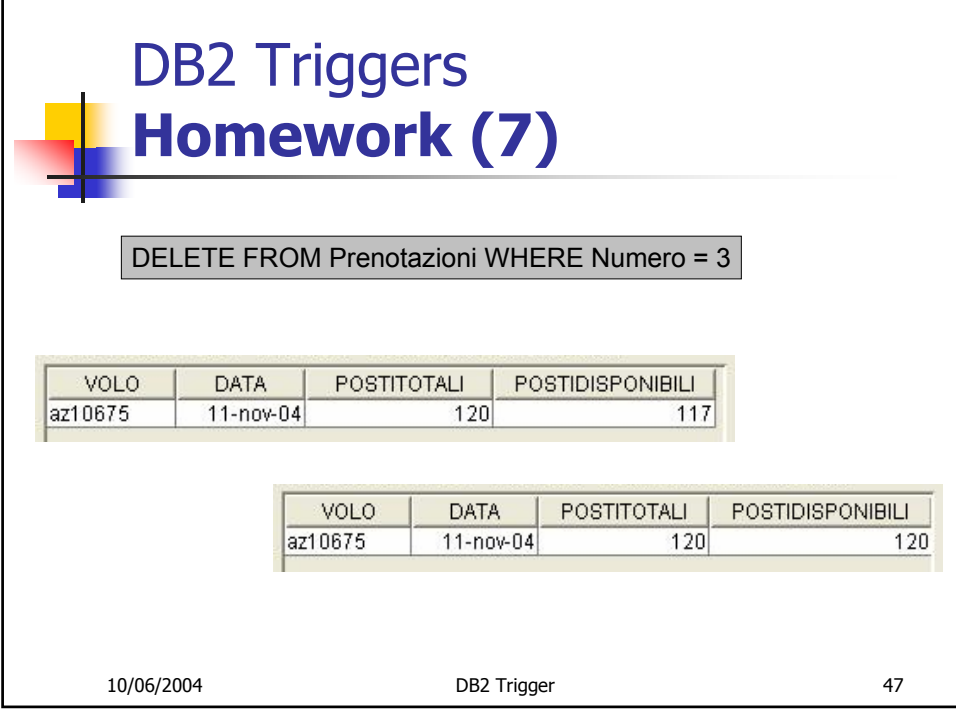

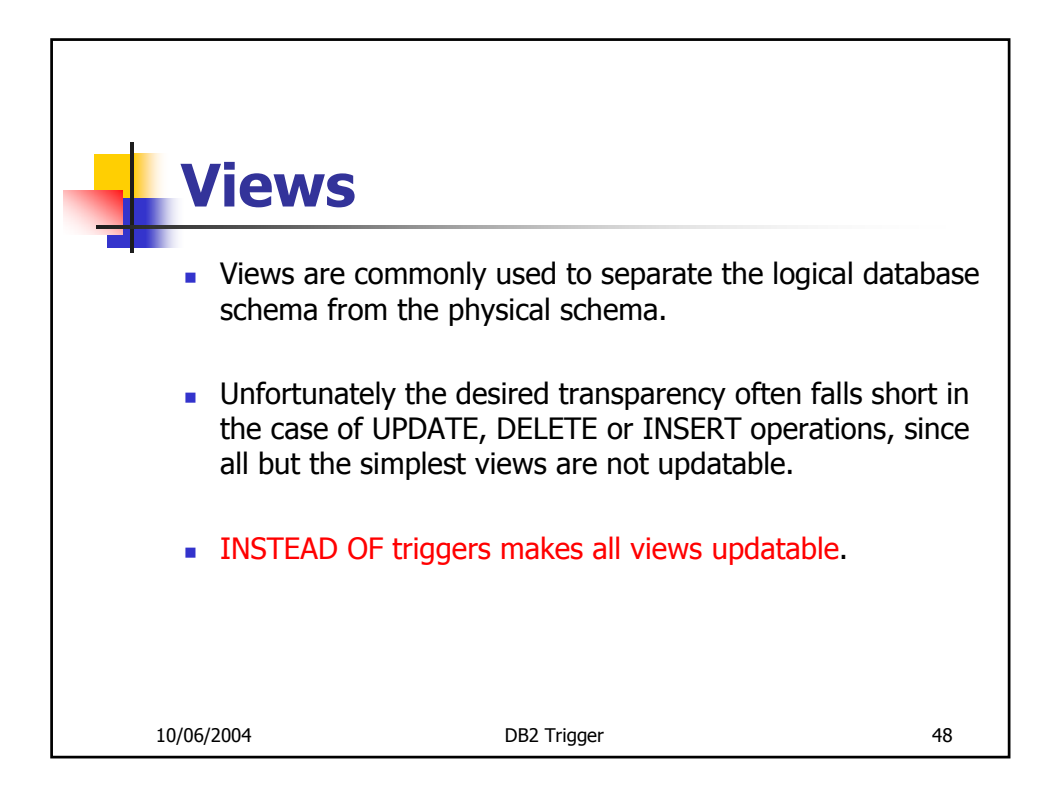

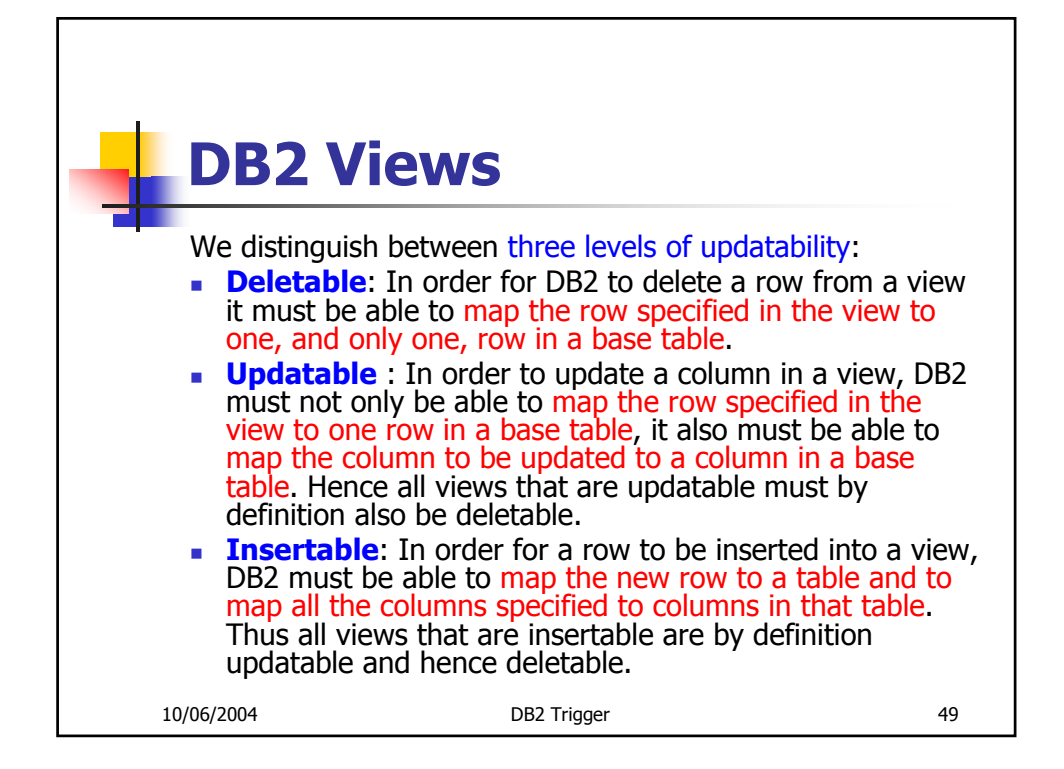

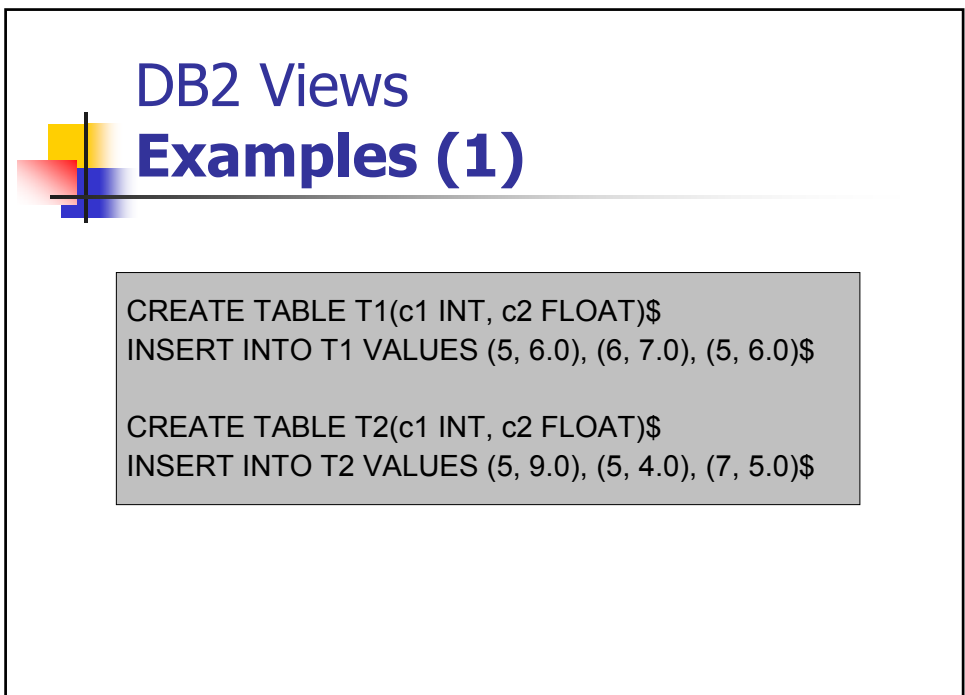

10/06/2004 DB2 Trigger 50

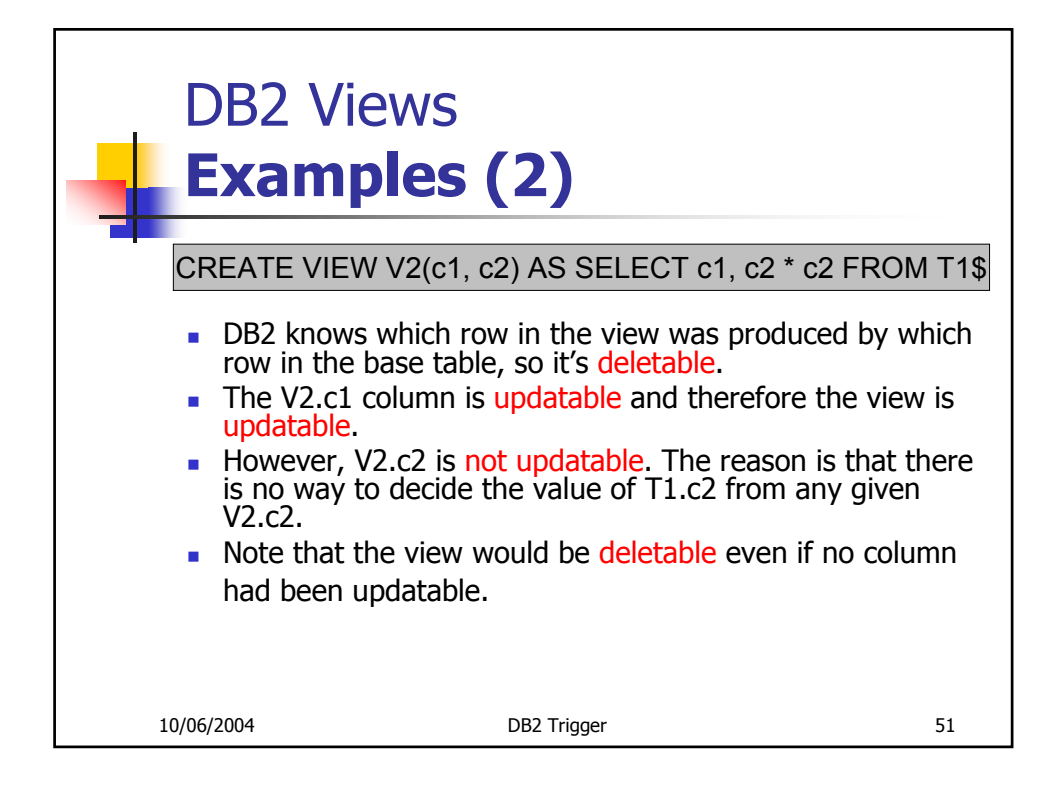

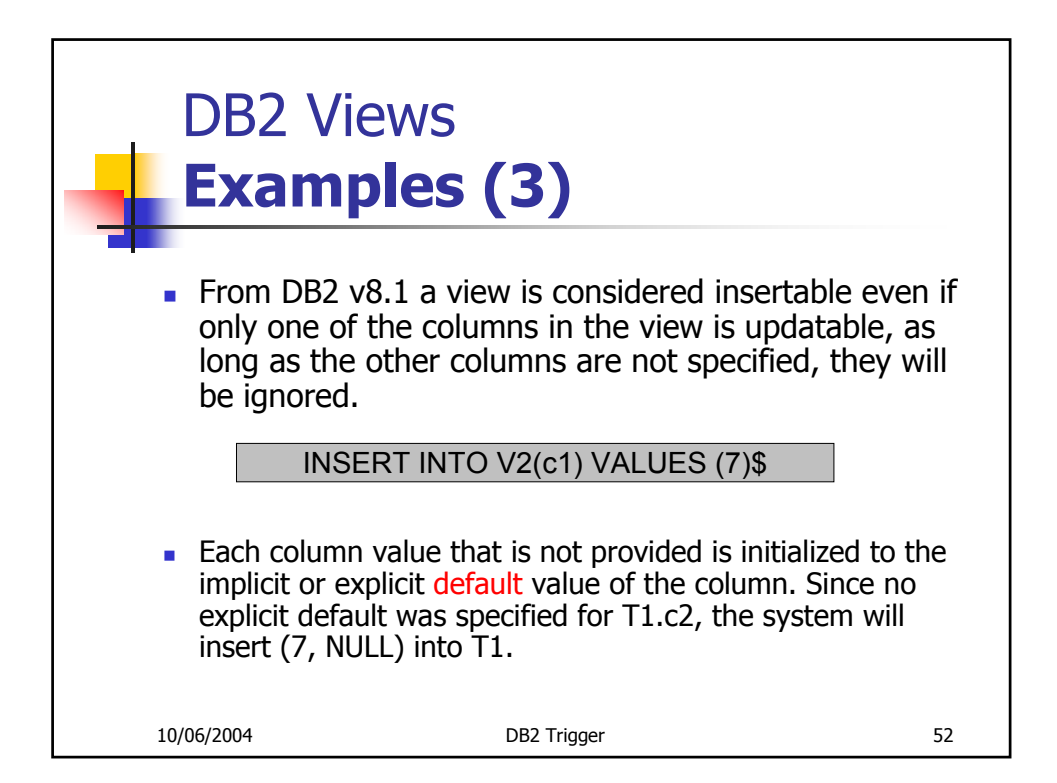

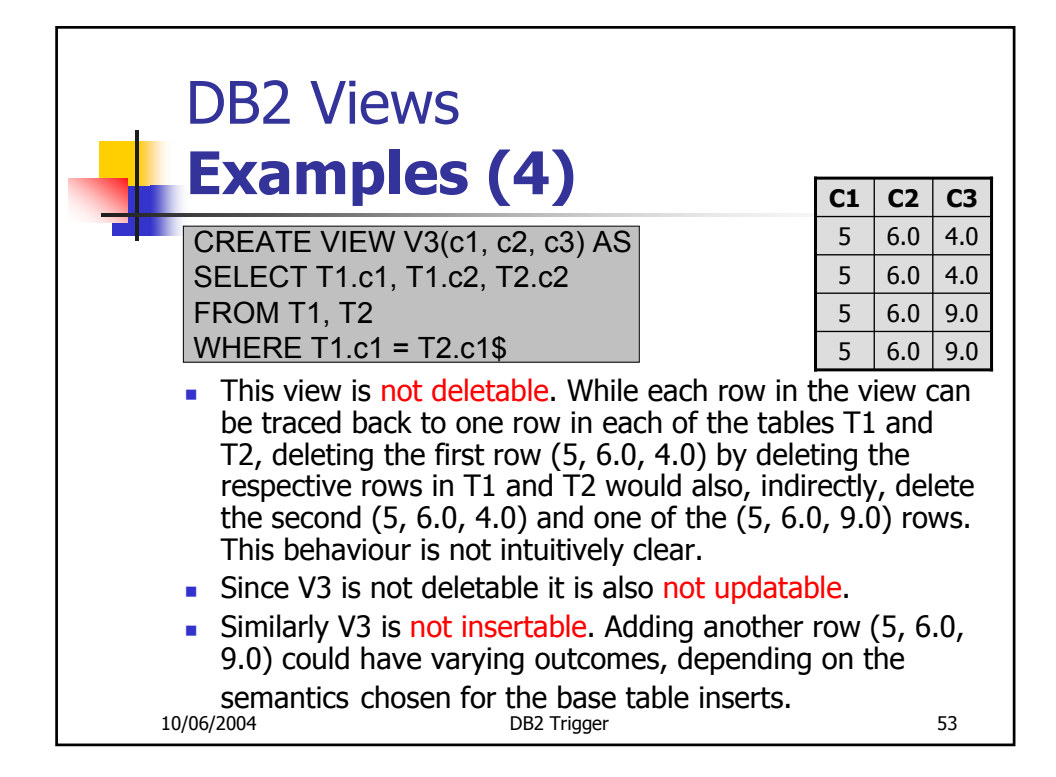

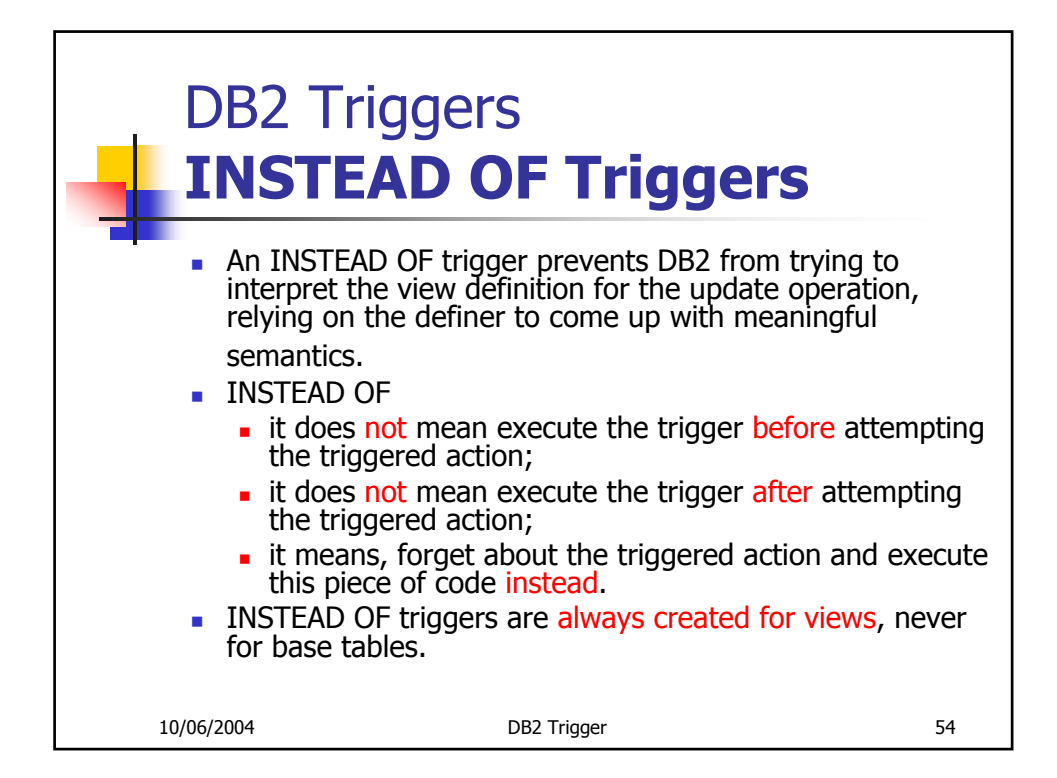

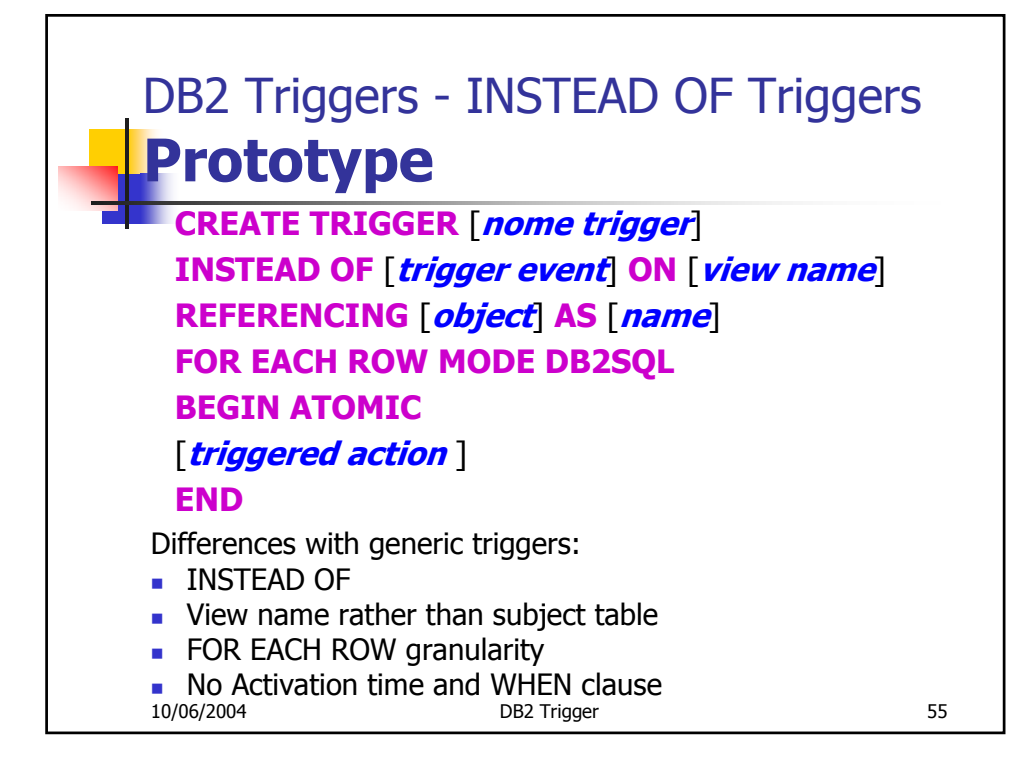

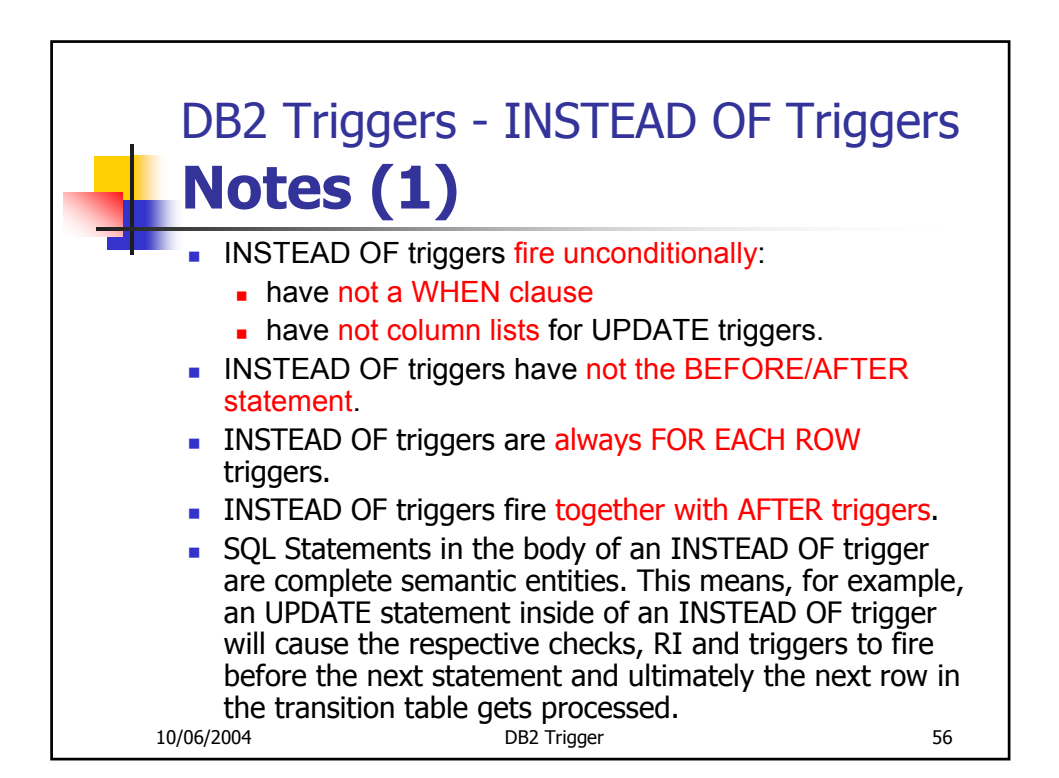

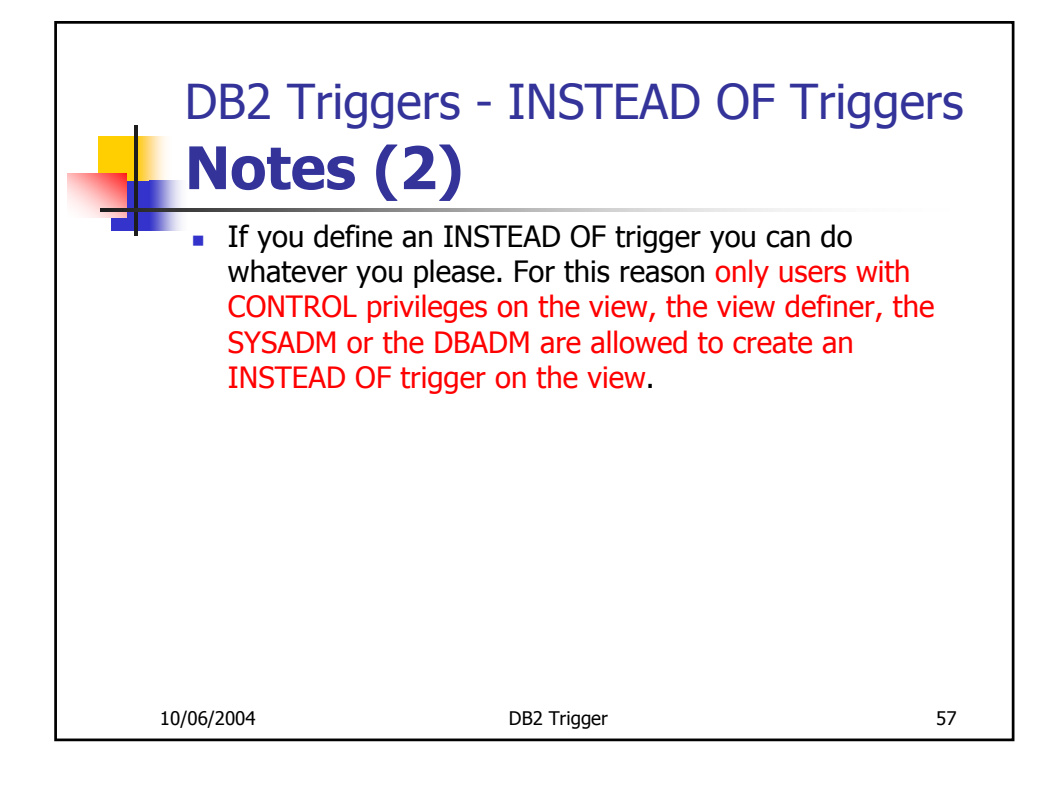

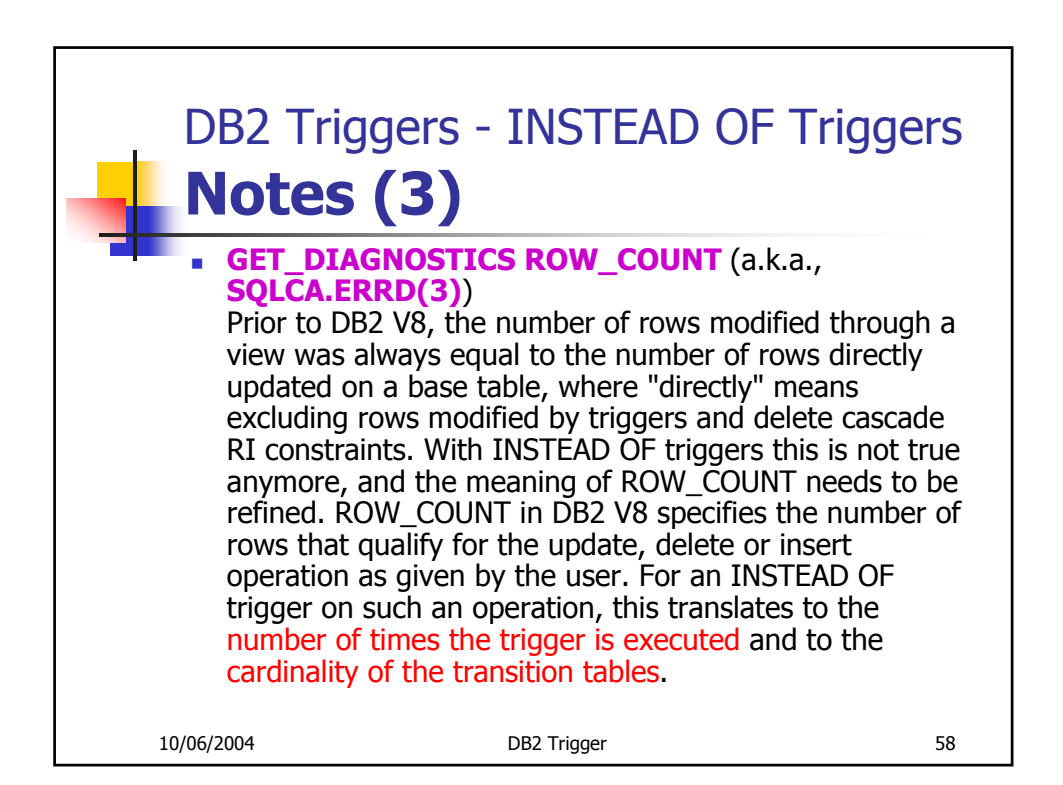

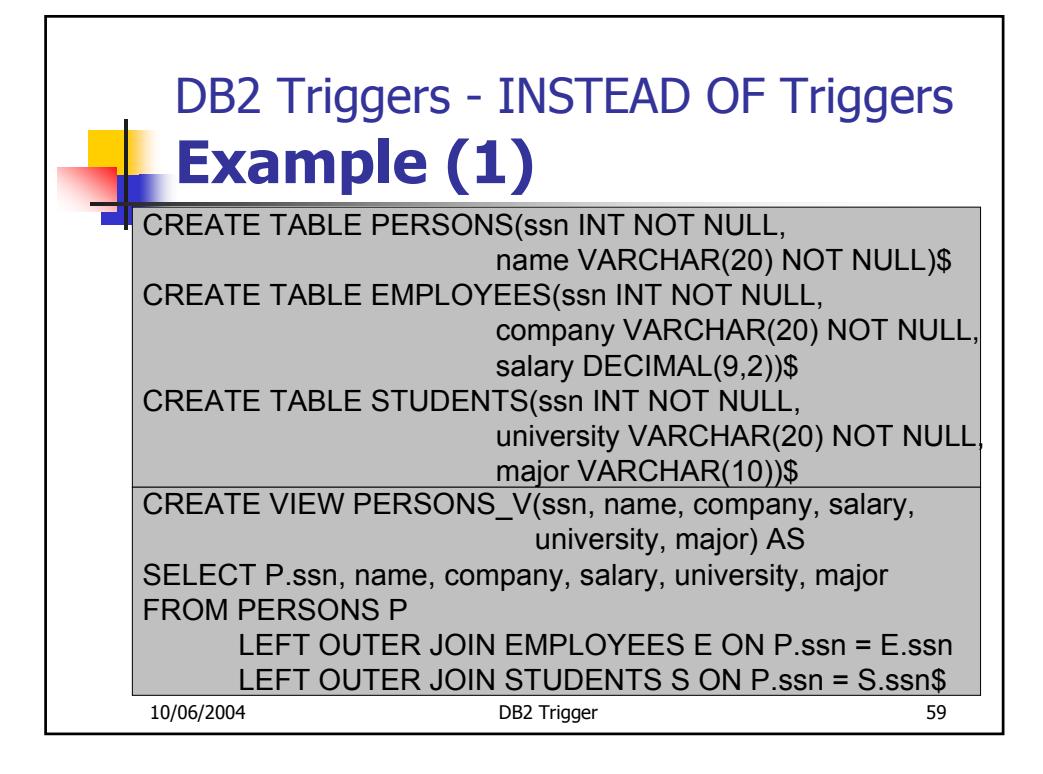

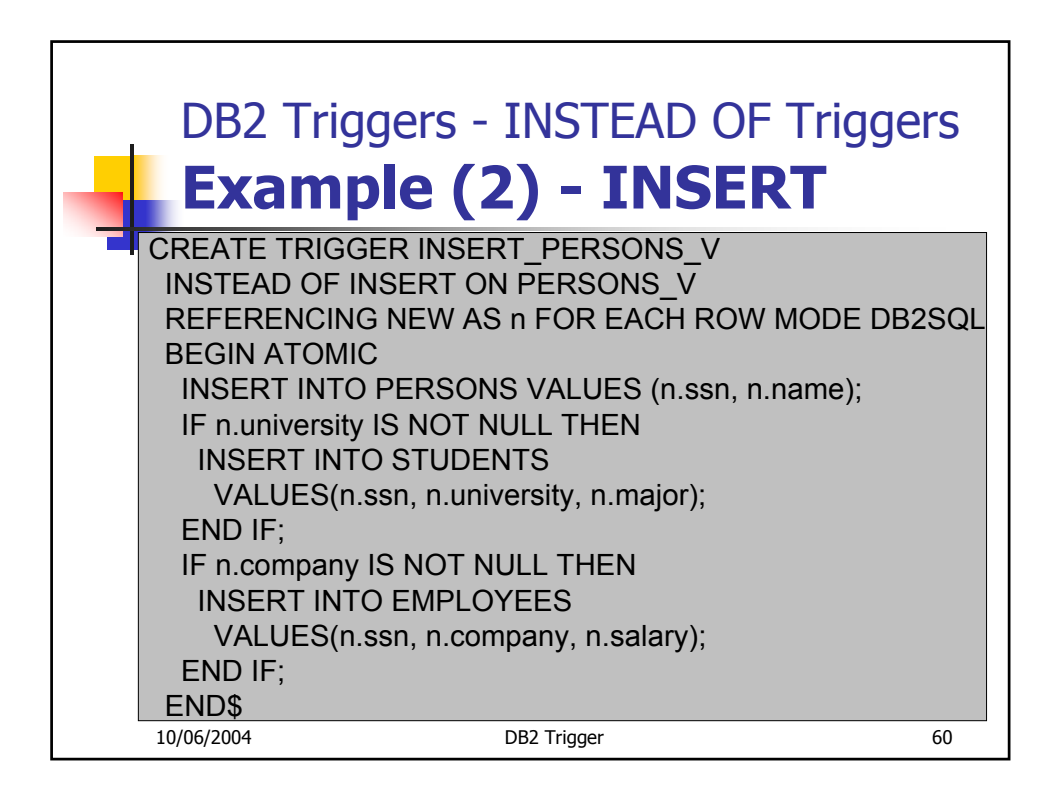

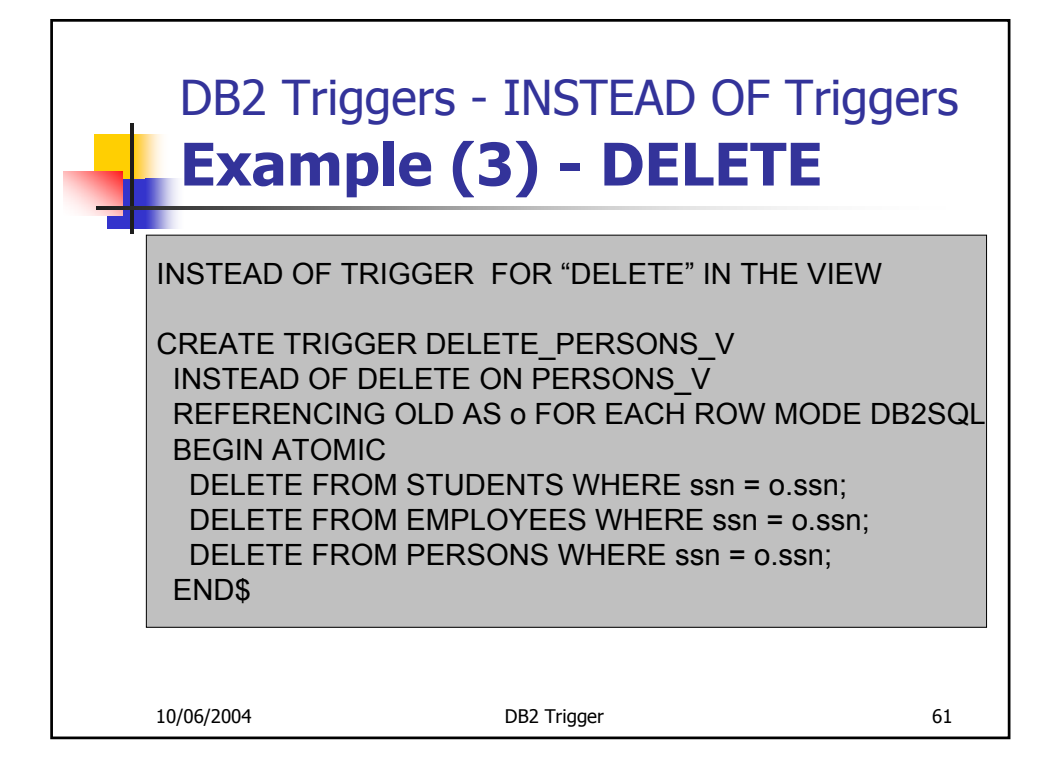

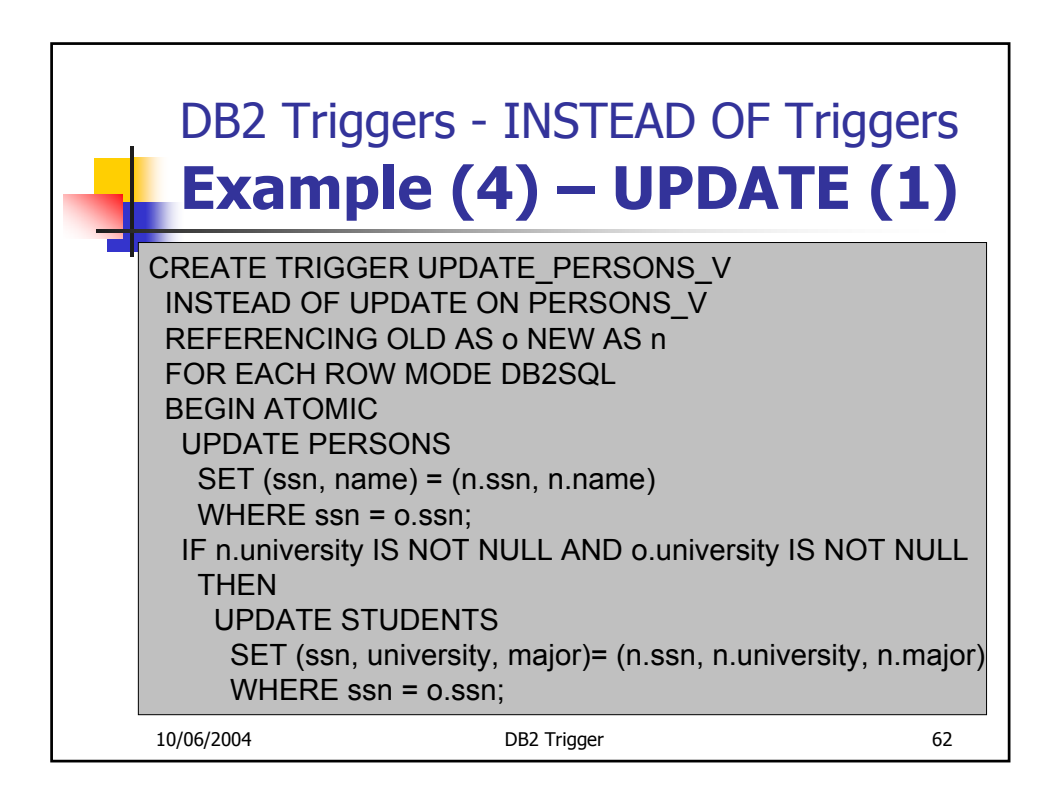

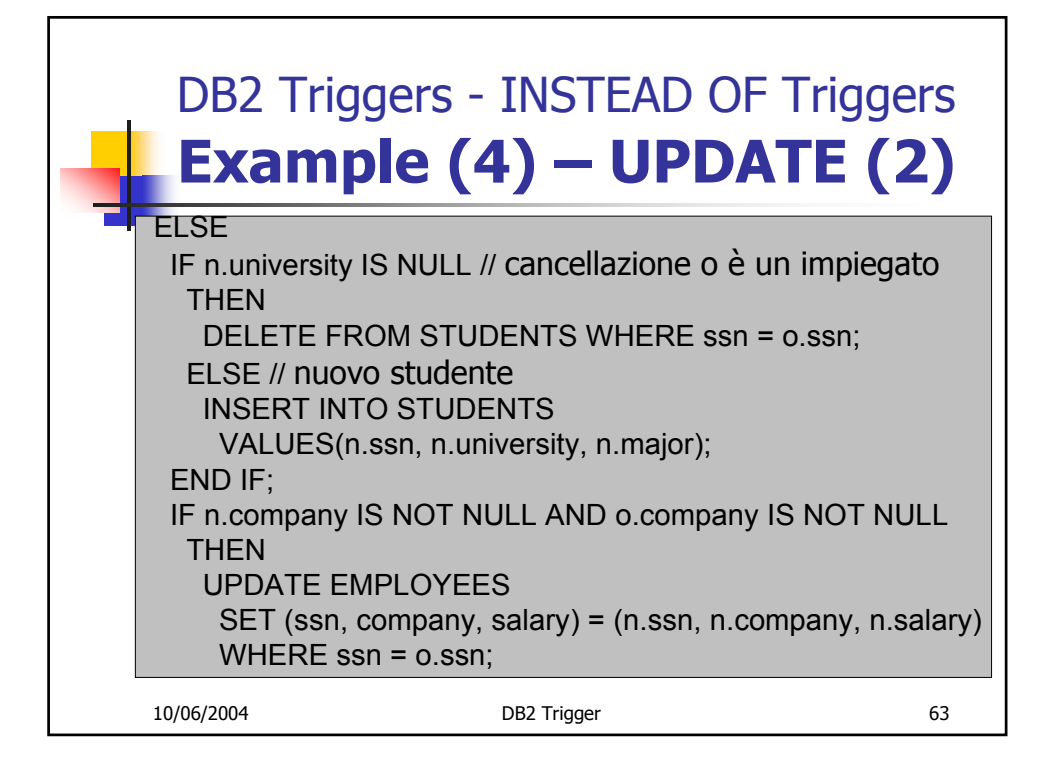

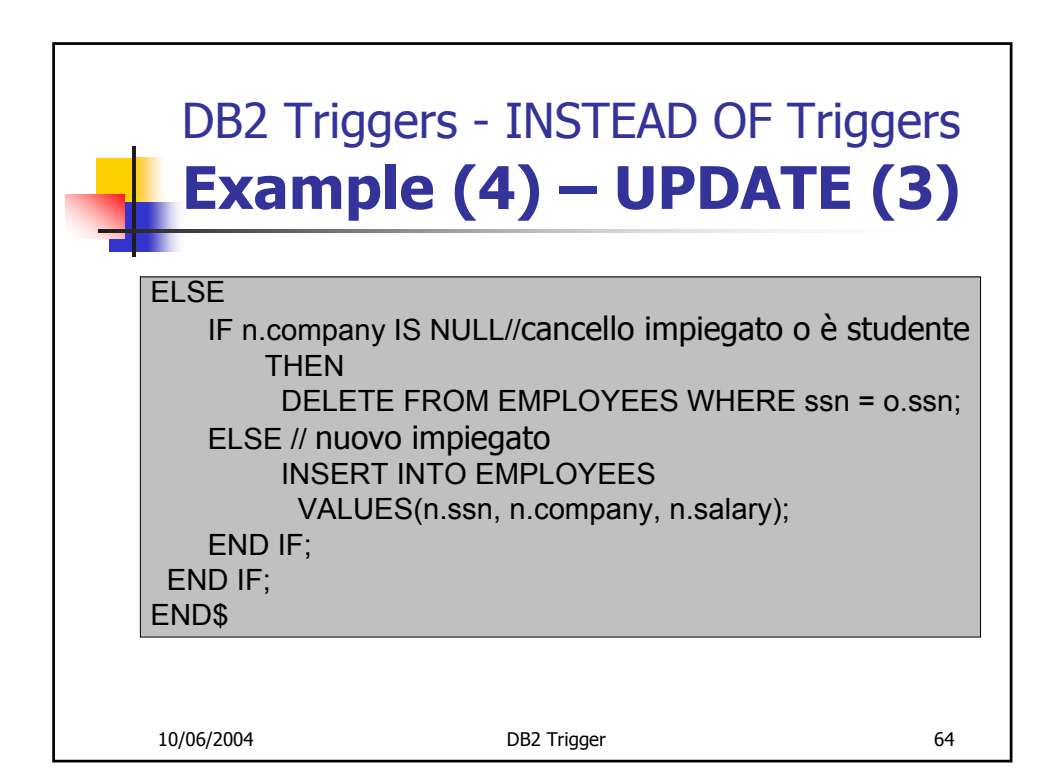

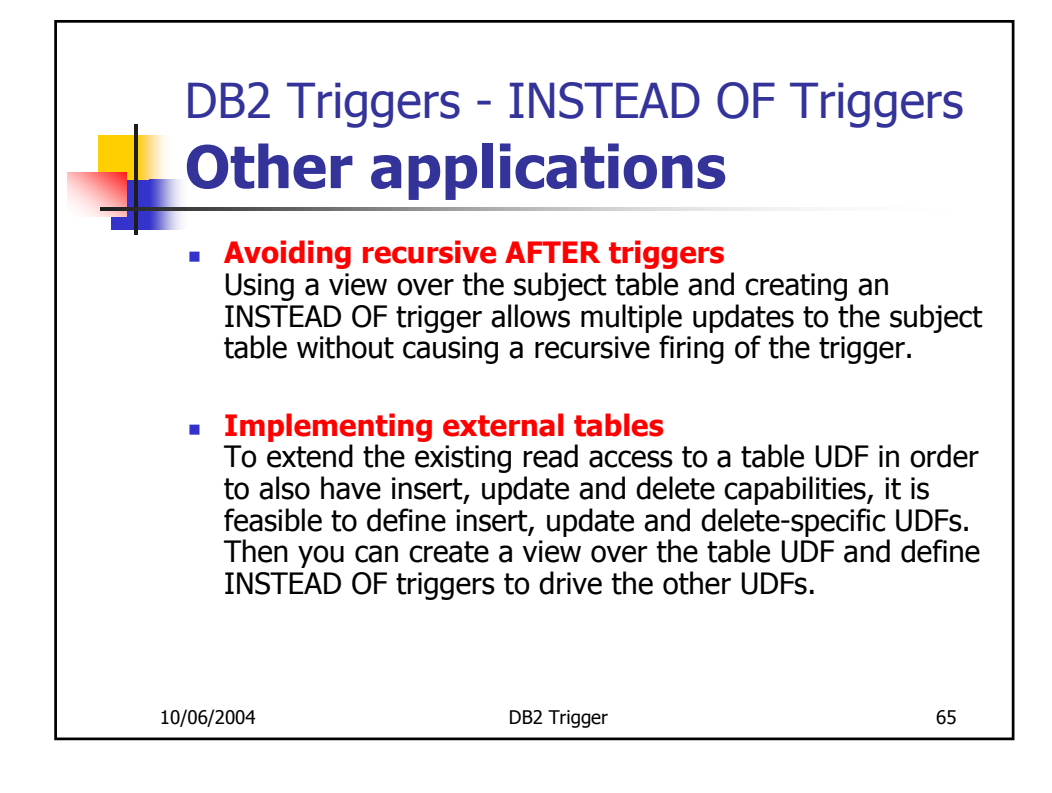

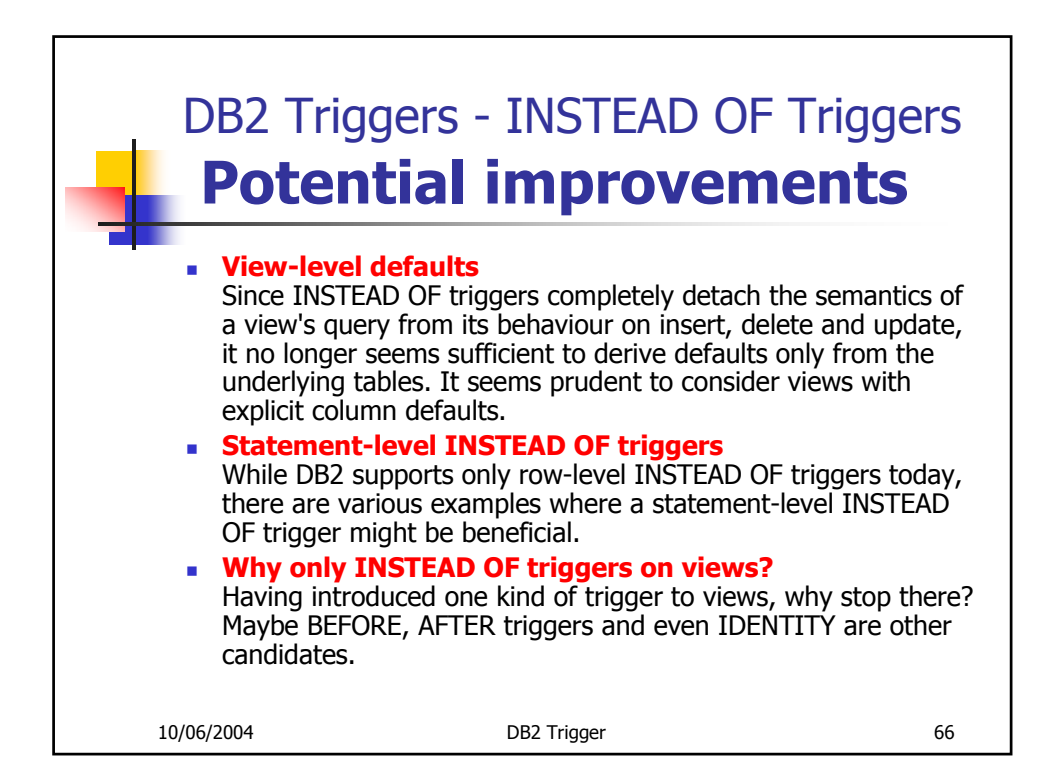

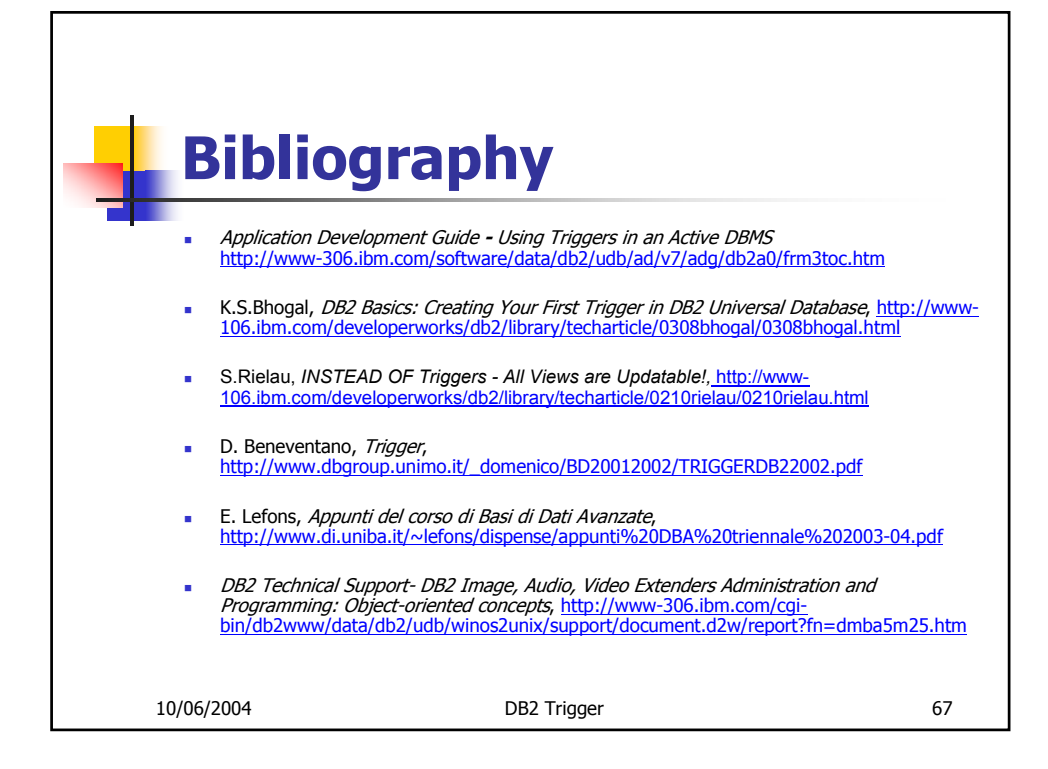